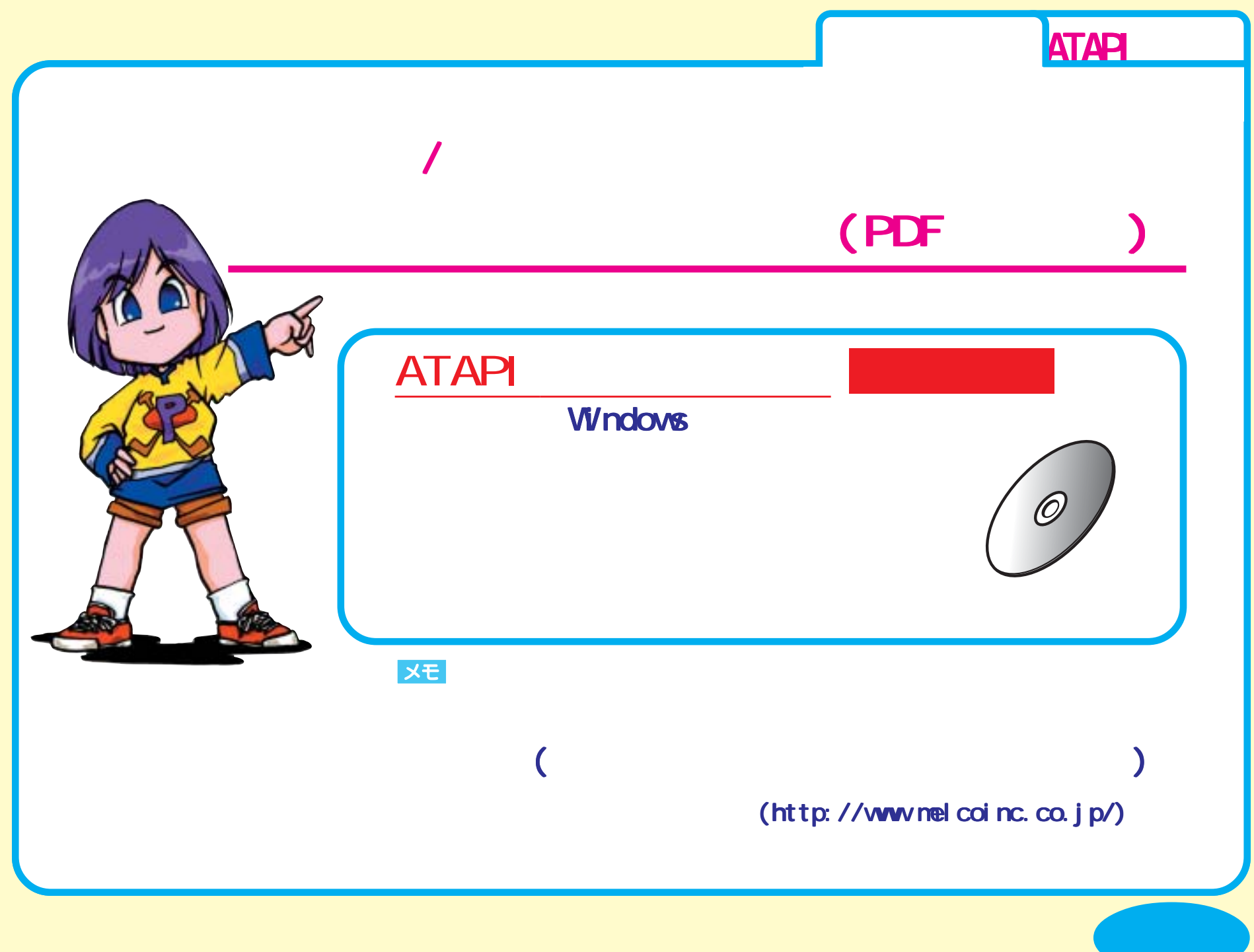

<span id="page-1-0"></span>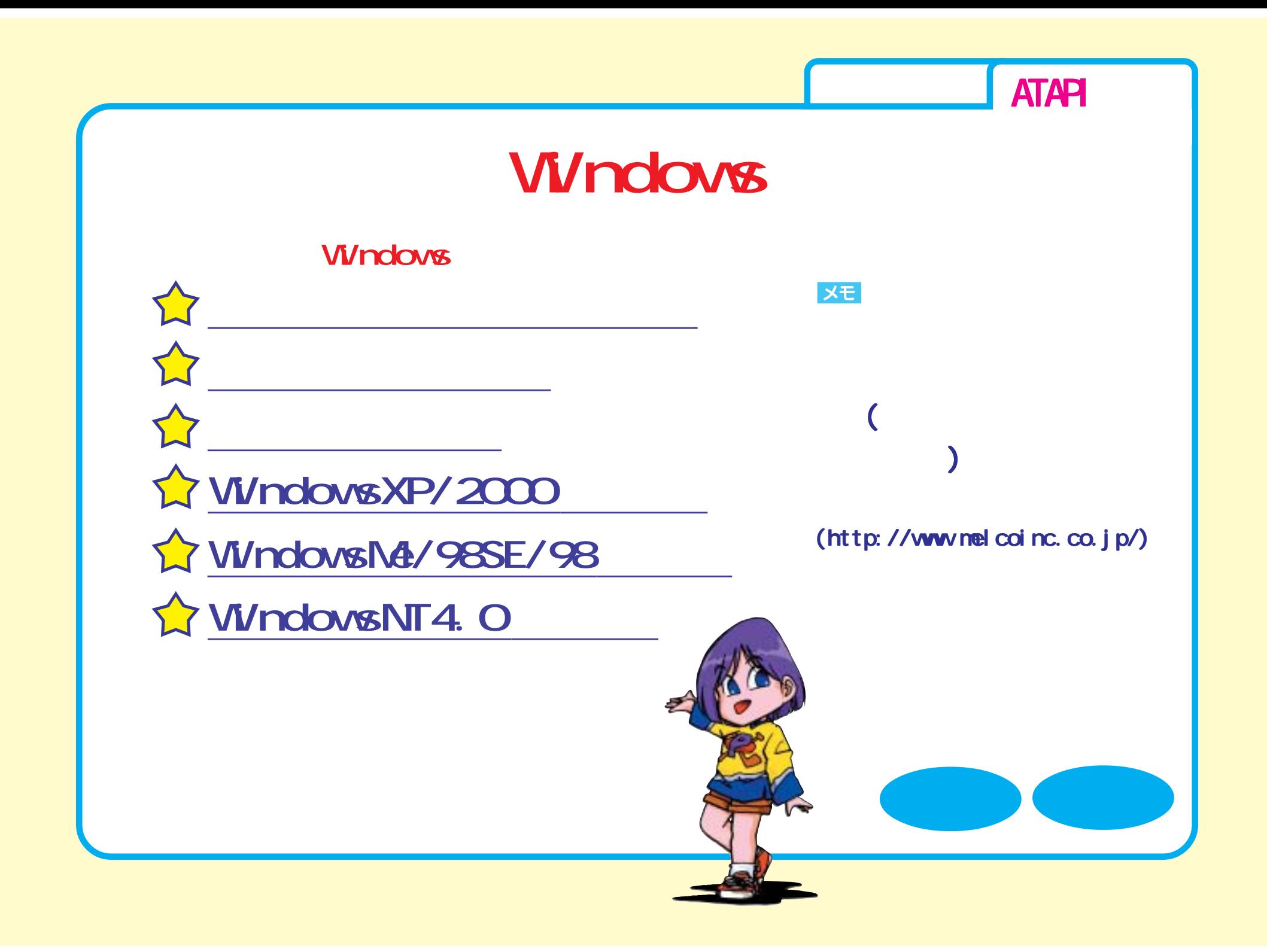

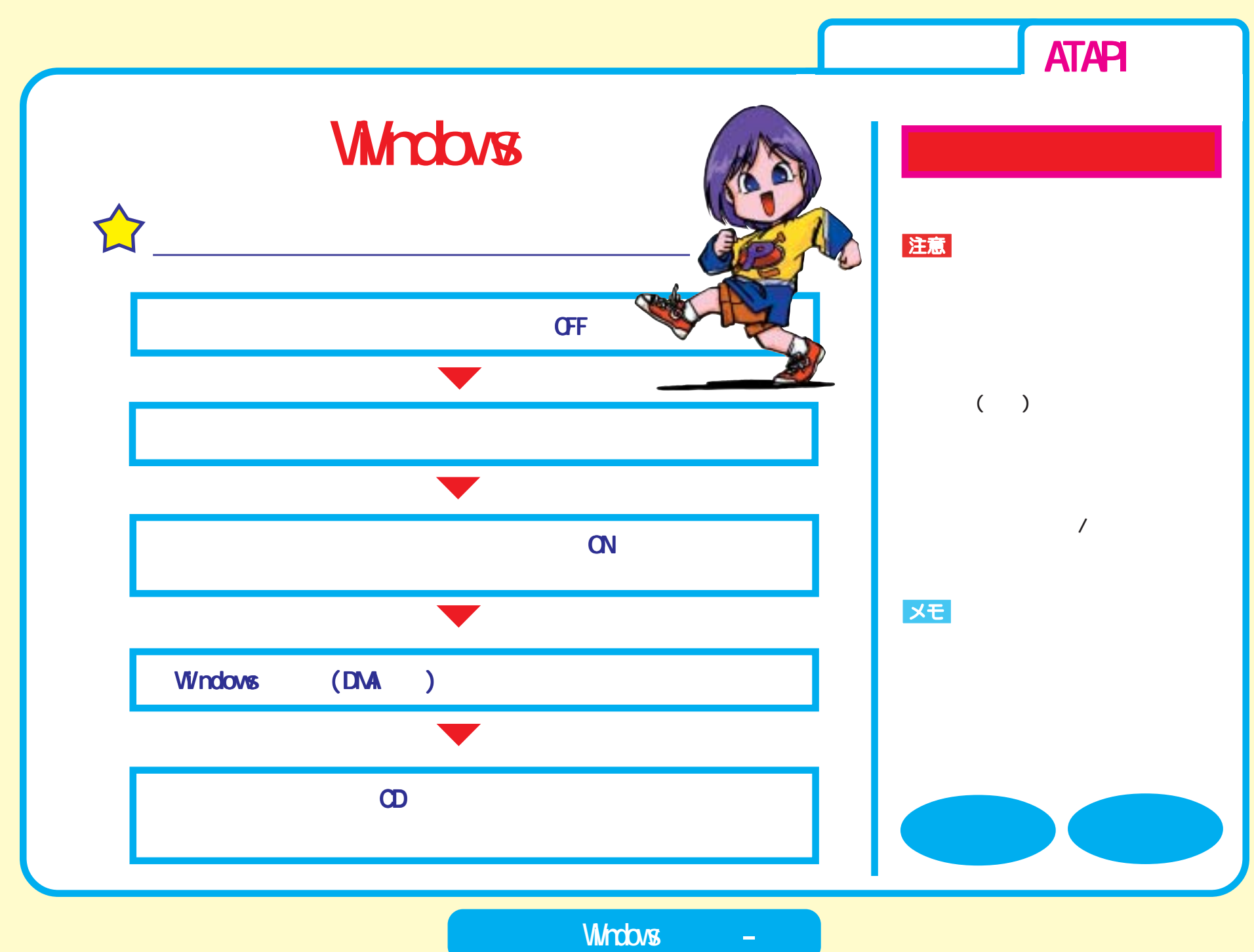

<span id="page-3-0"></span>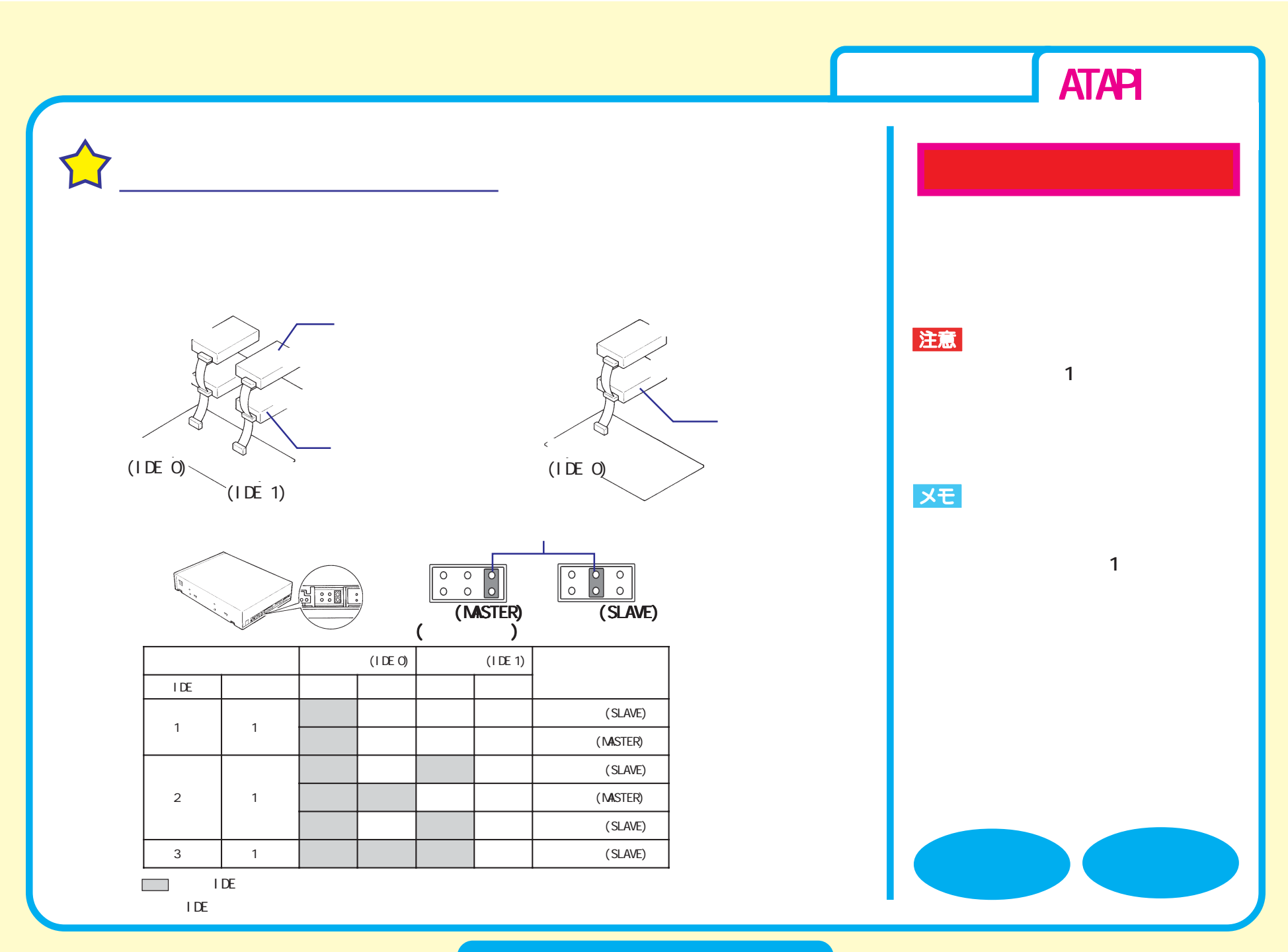

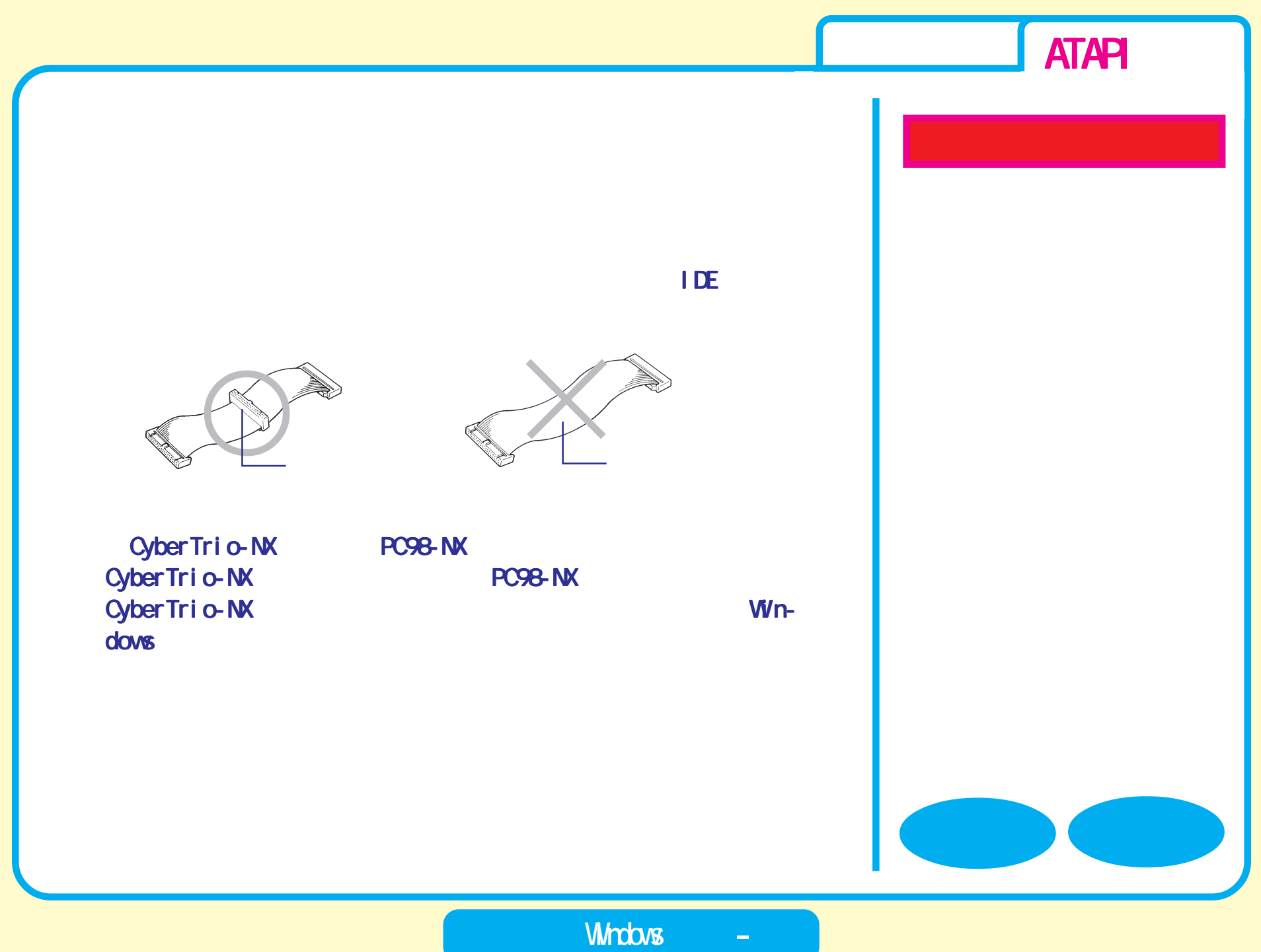

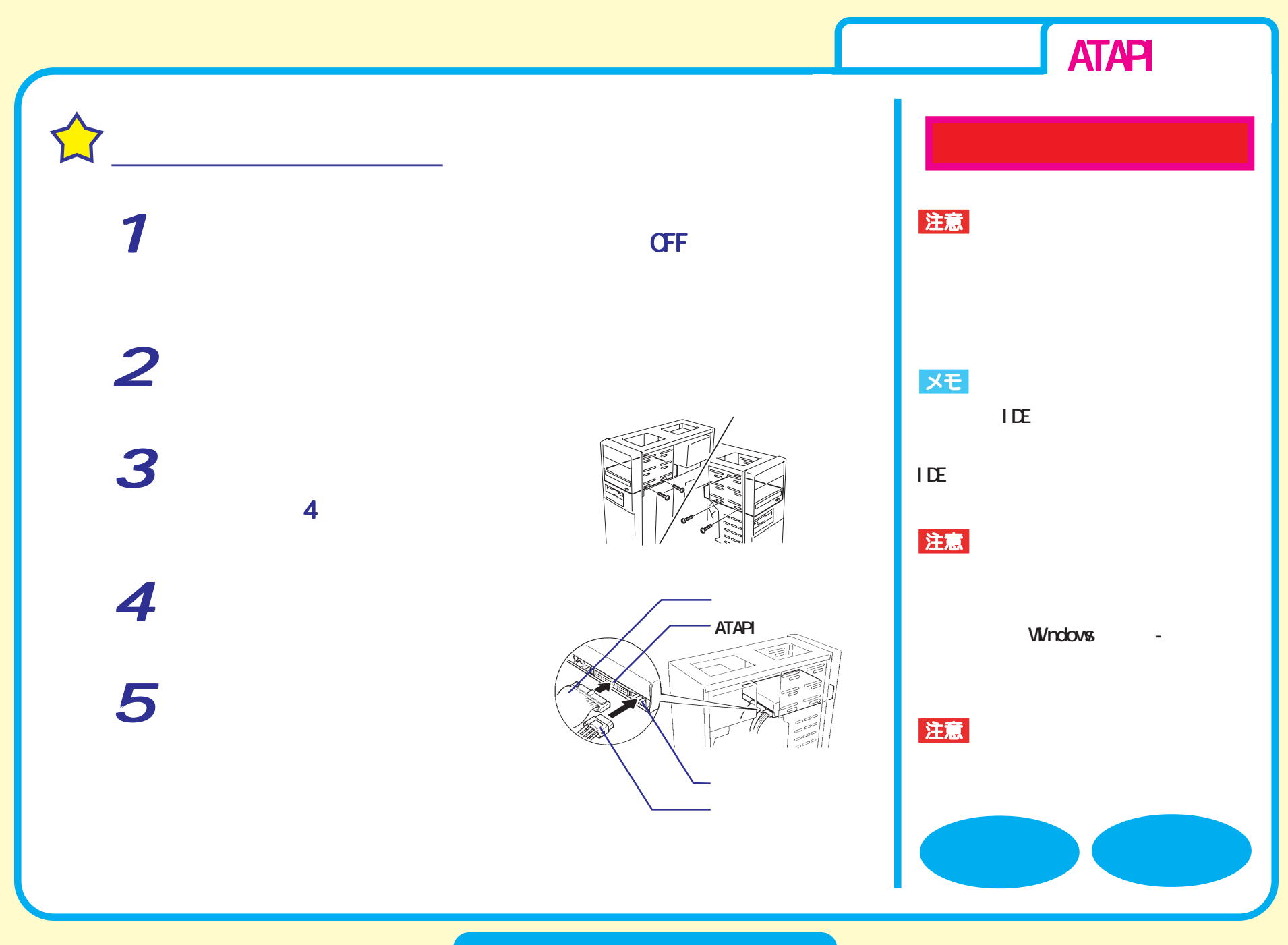

<span id="page-6-0"></span>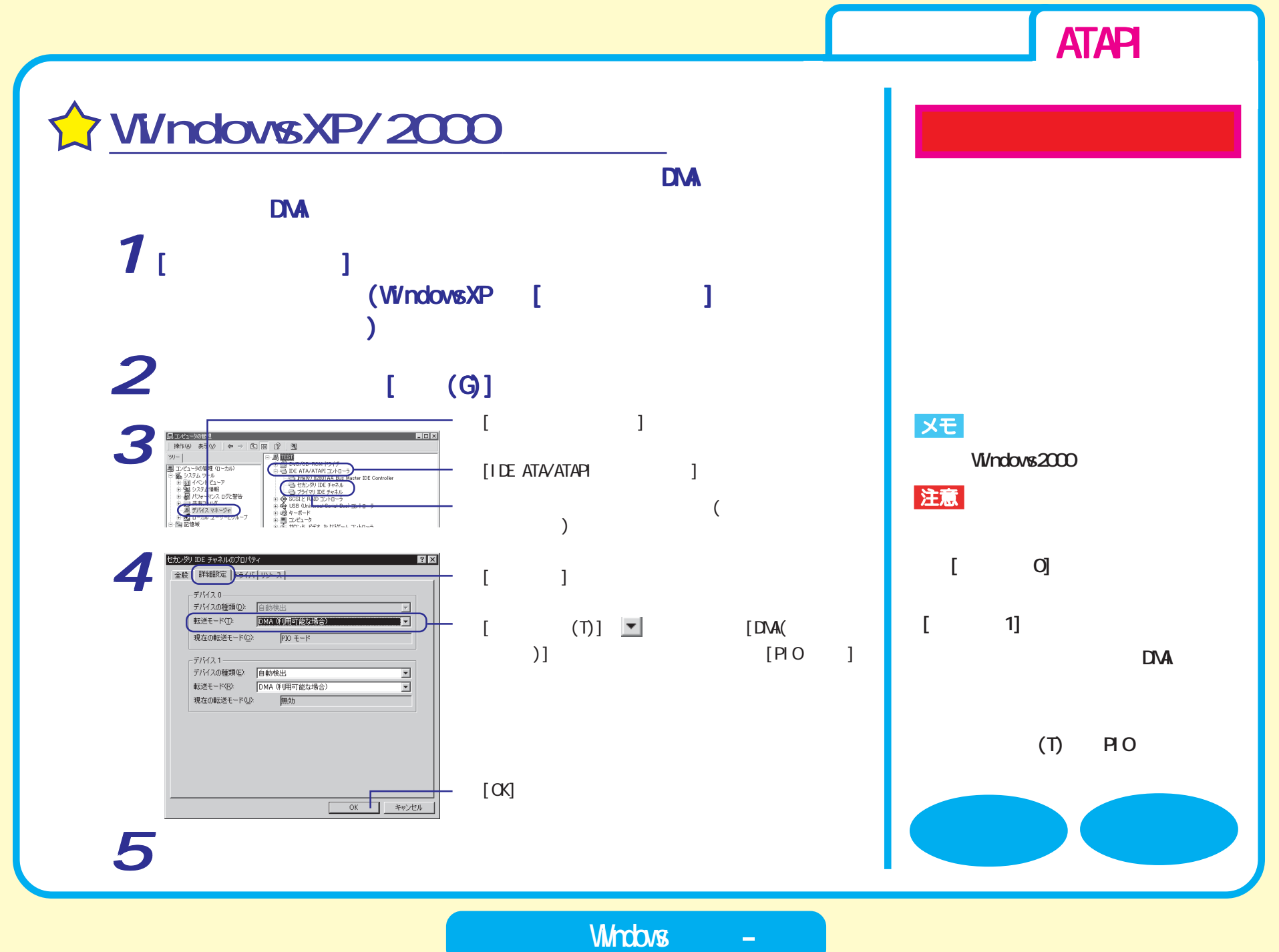

<span id="page-7-0"></span>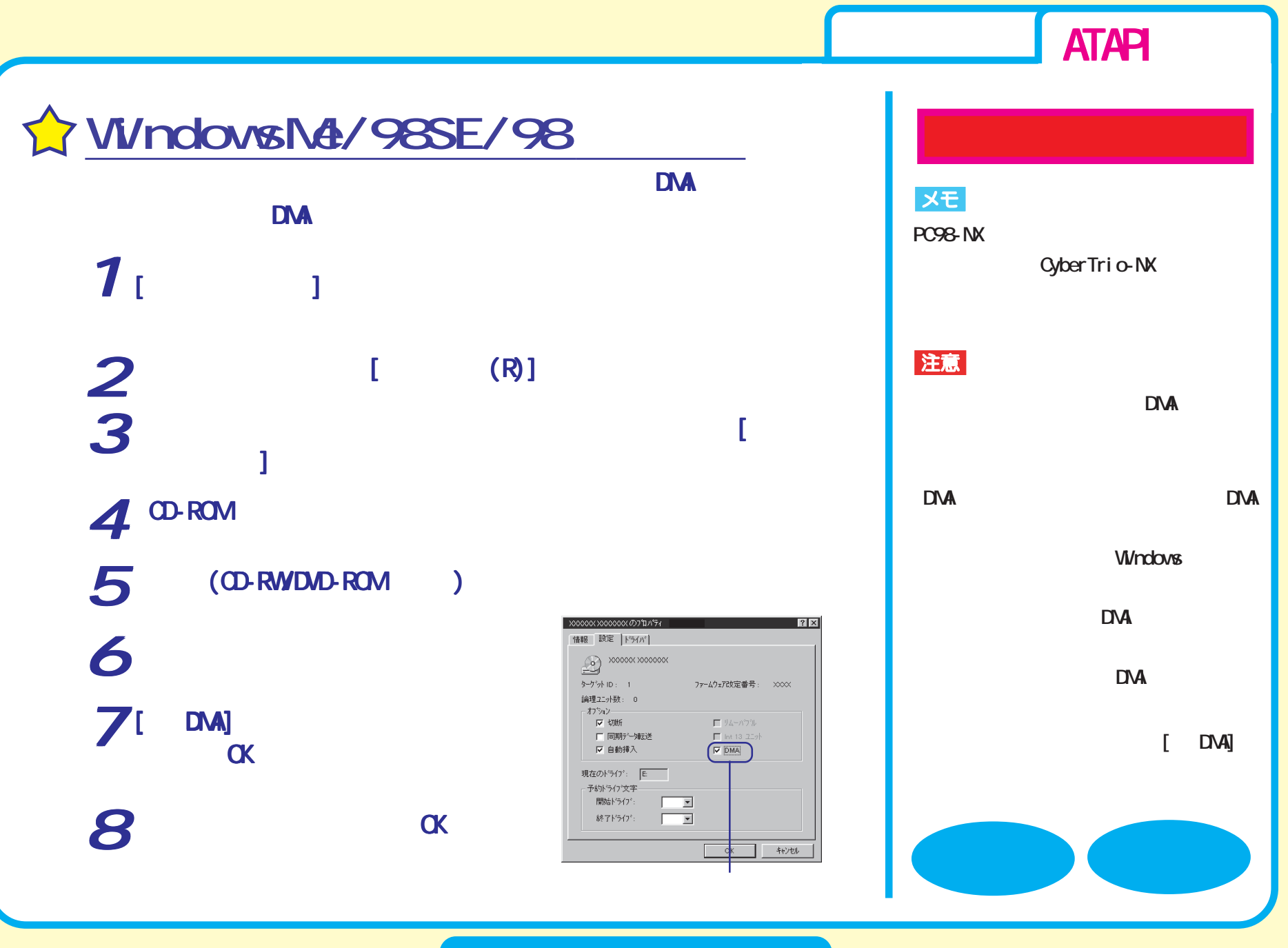

<span id="page-8-0"></span>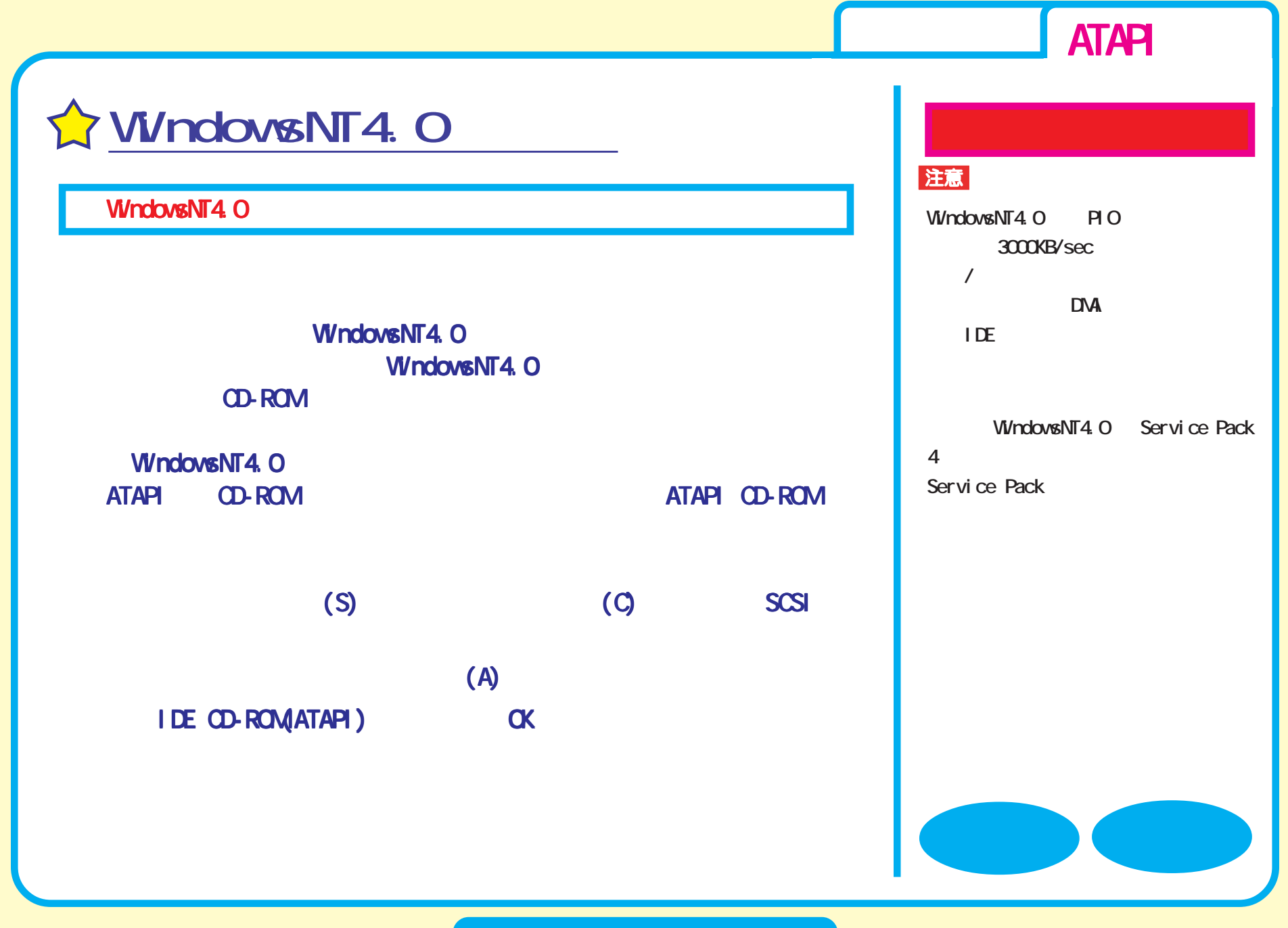

<span id="page-9-0"></span>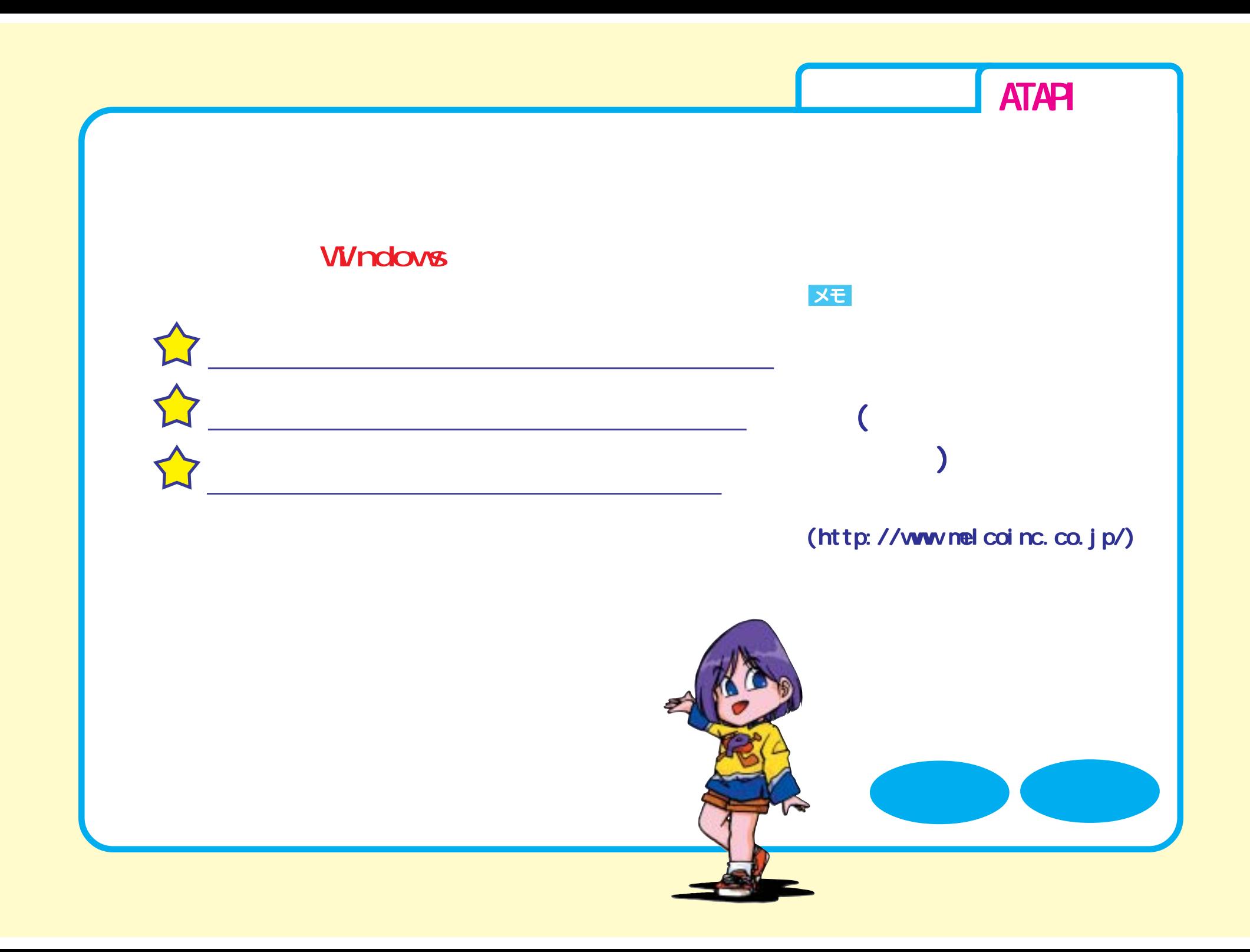

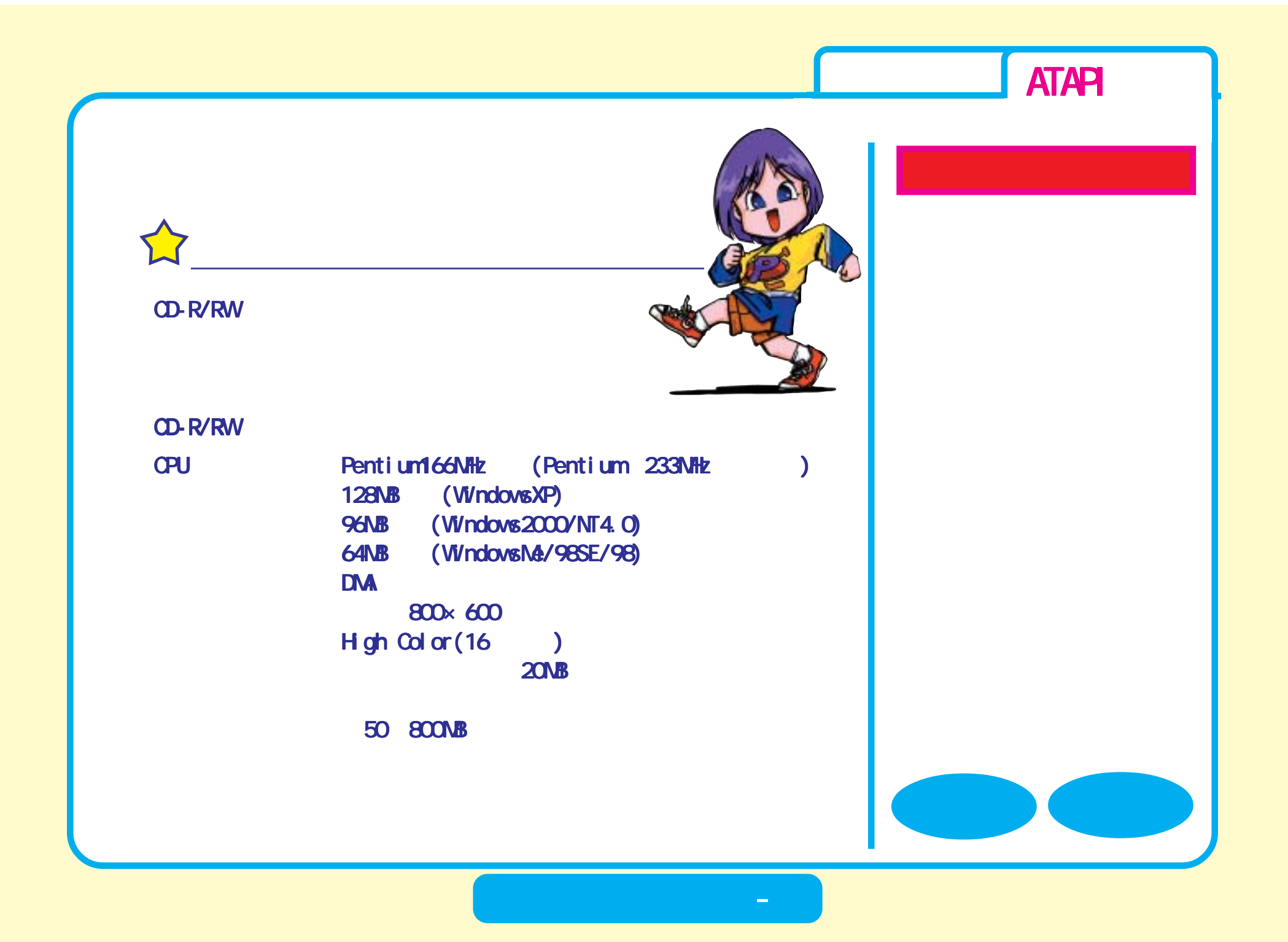

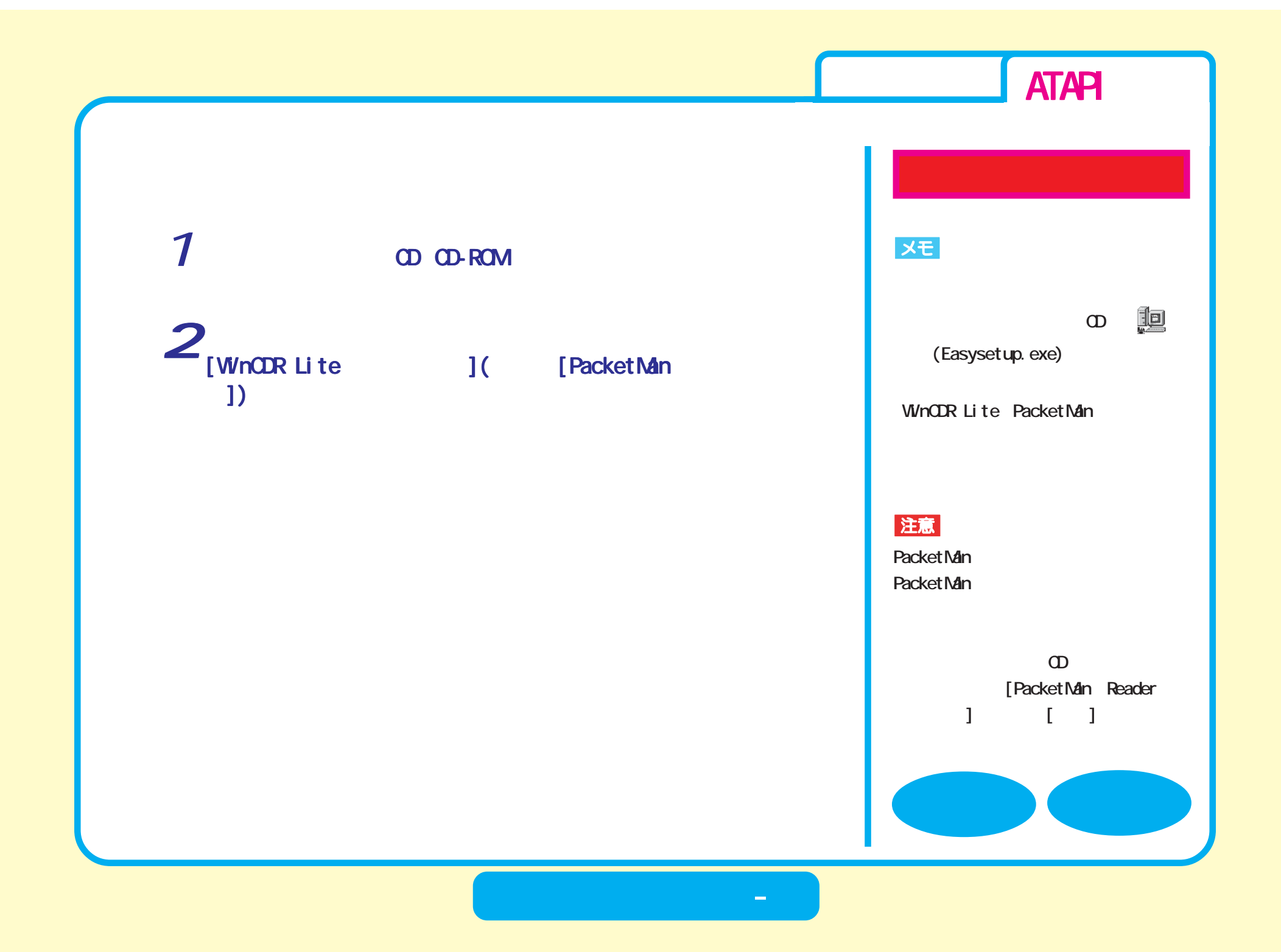

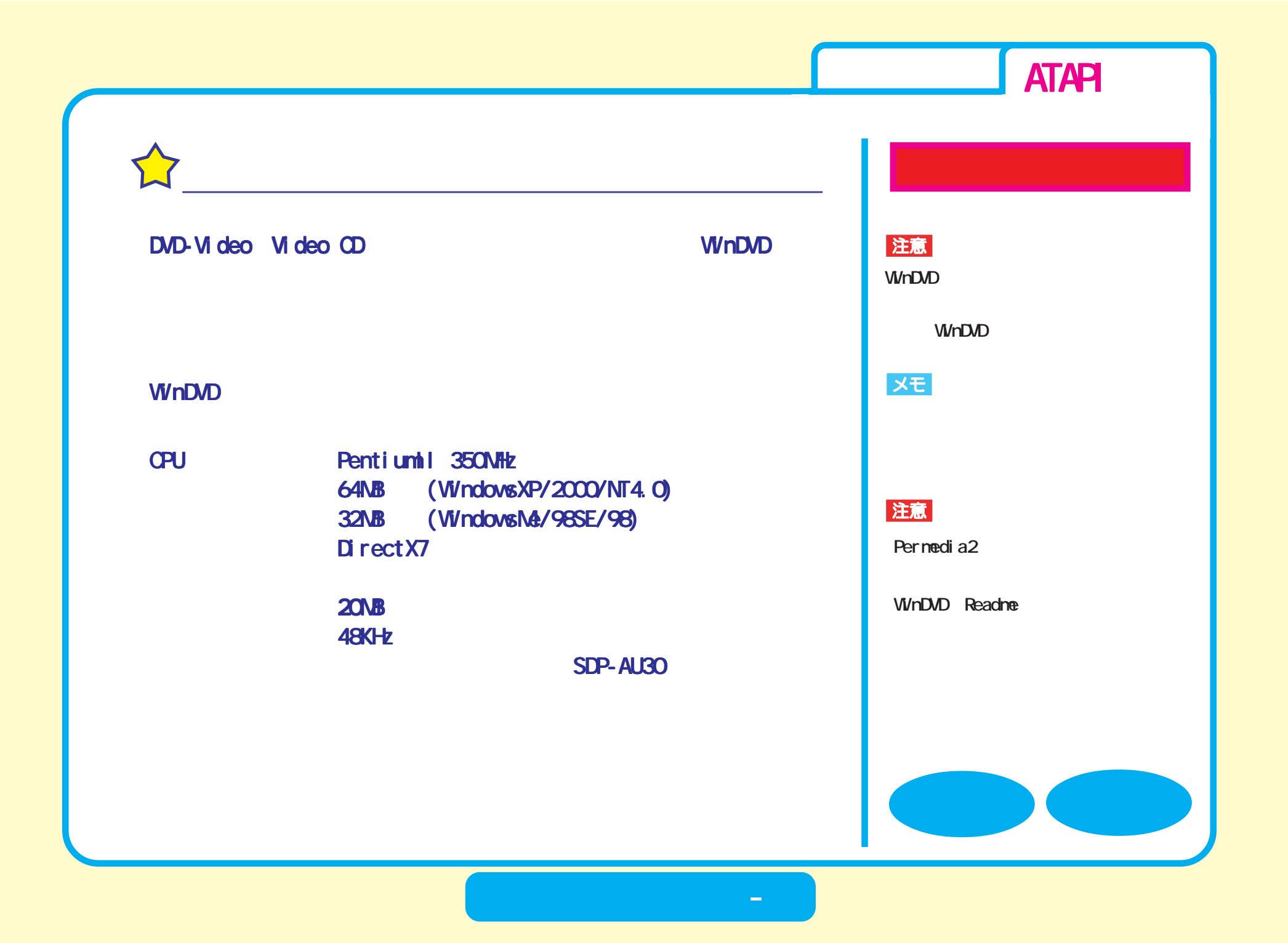

<span id="page-13-0"></span>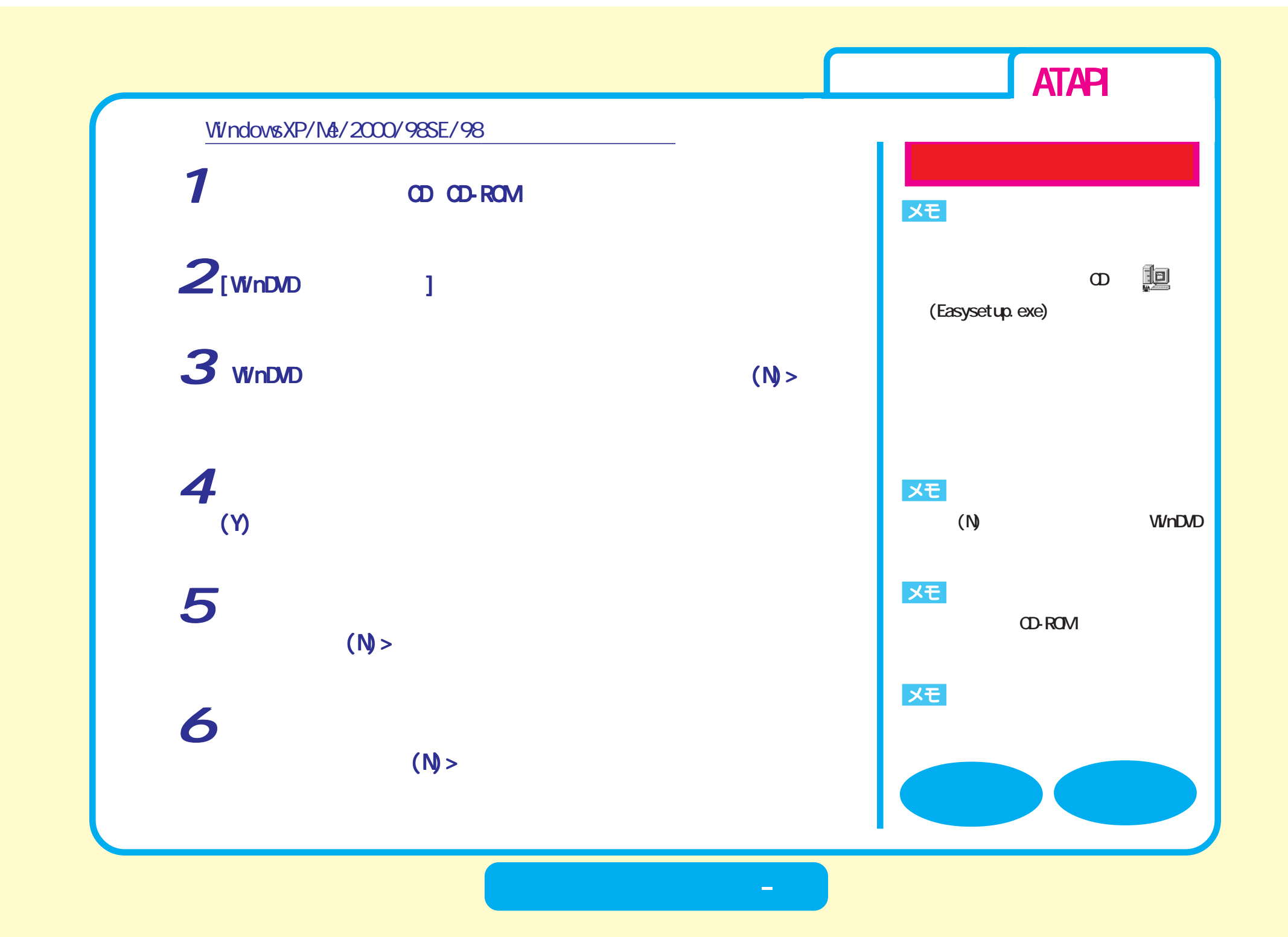

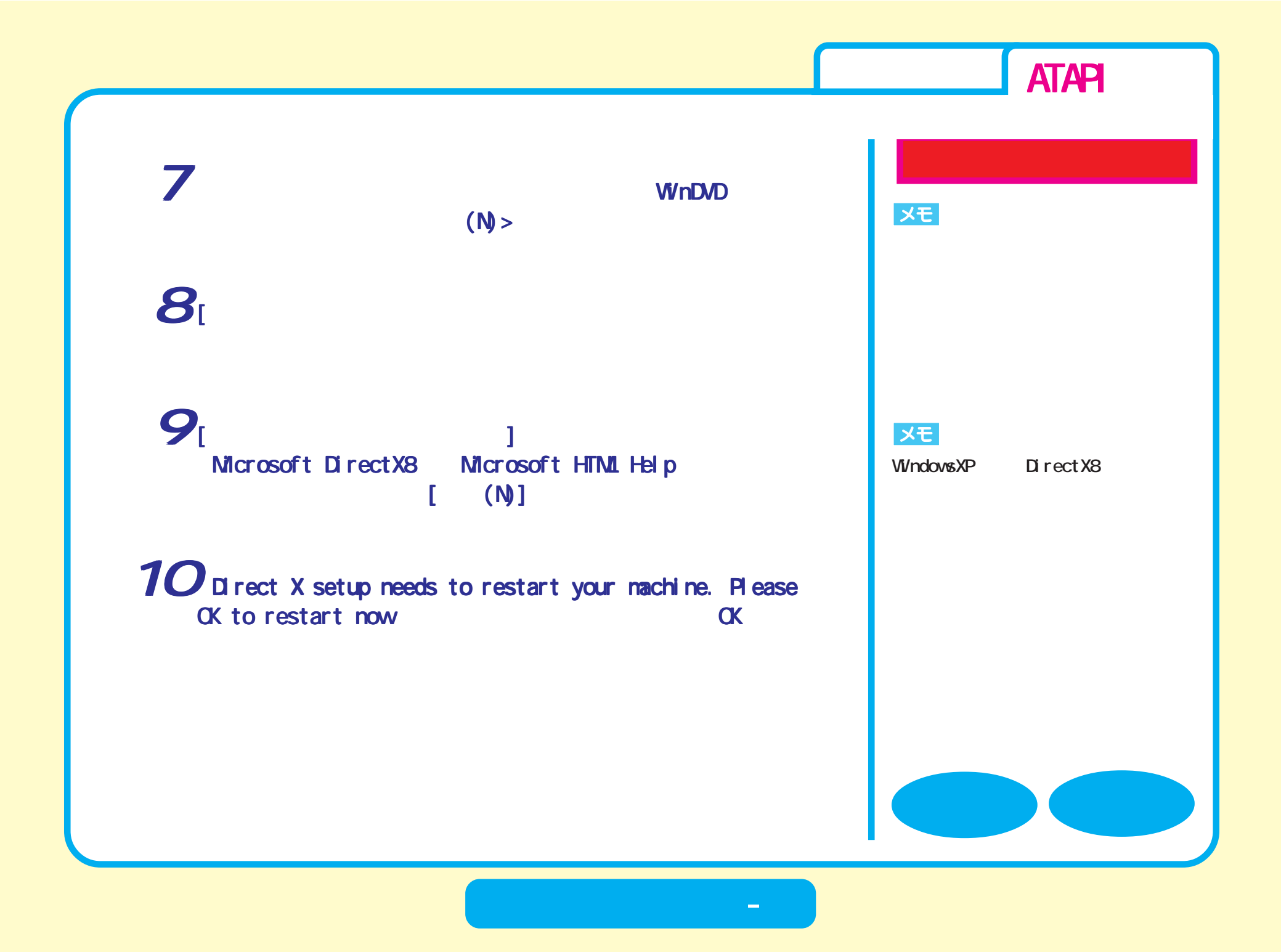

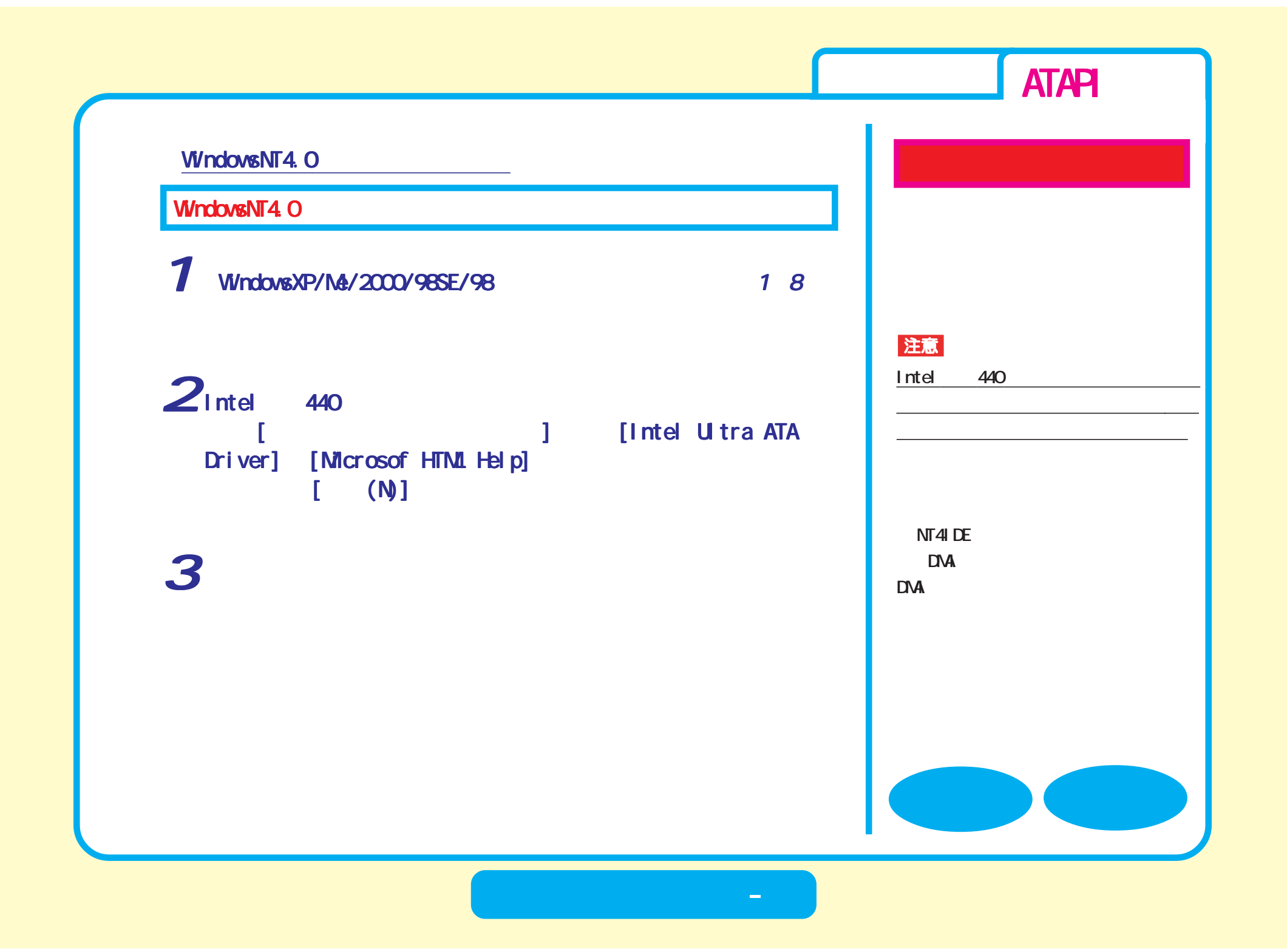

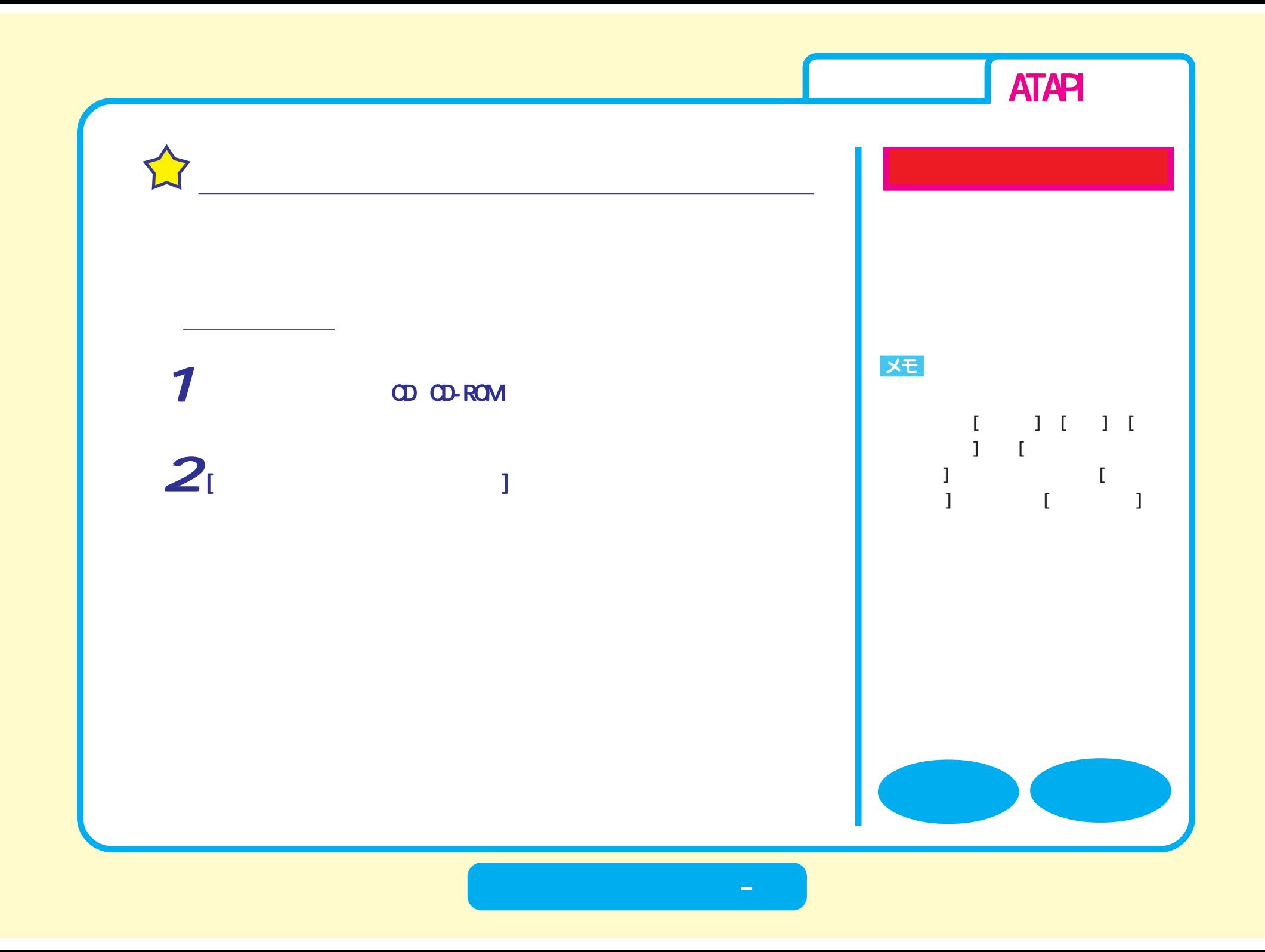

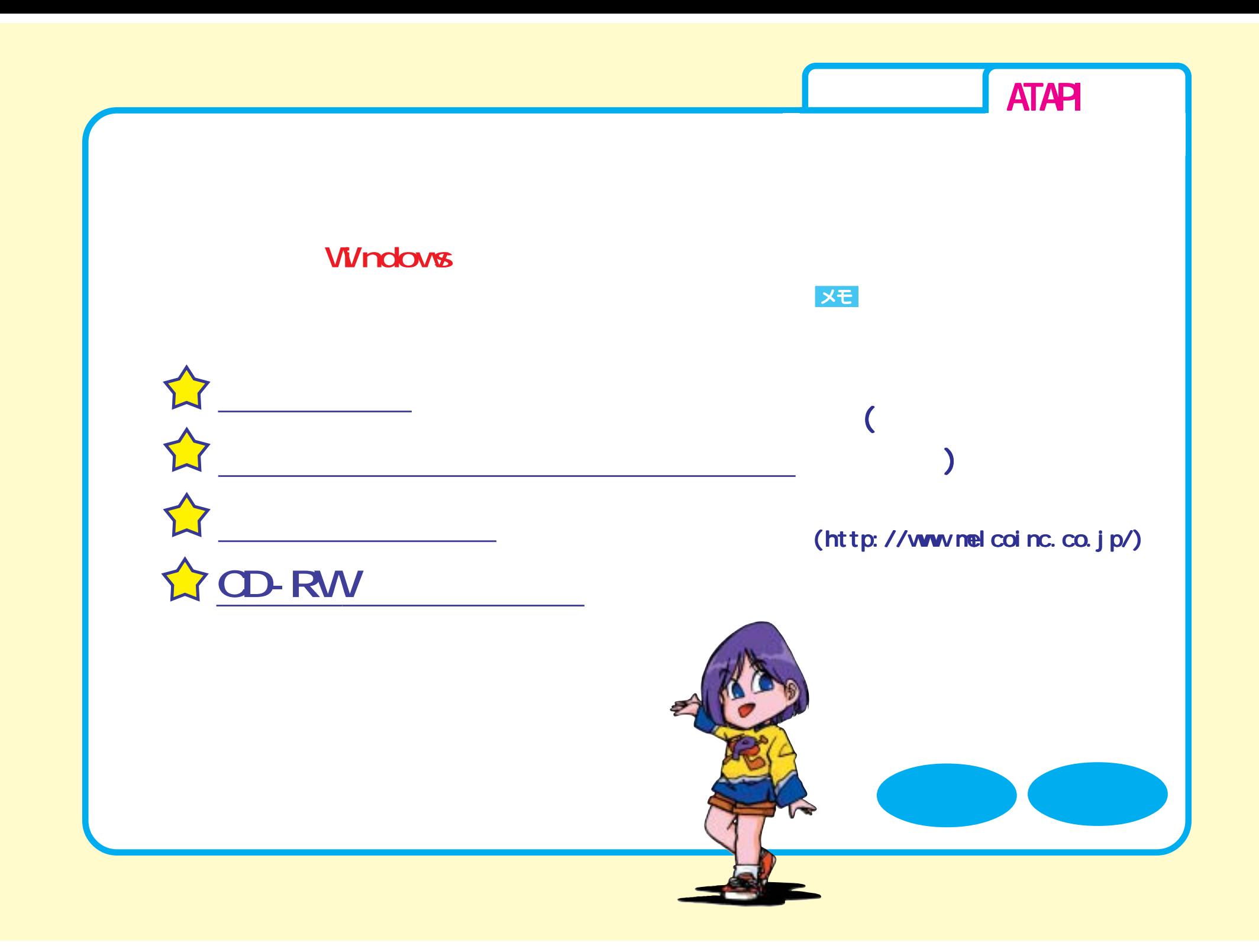

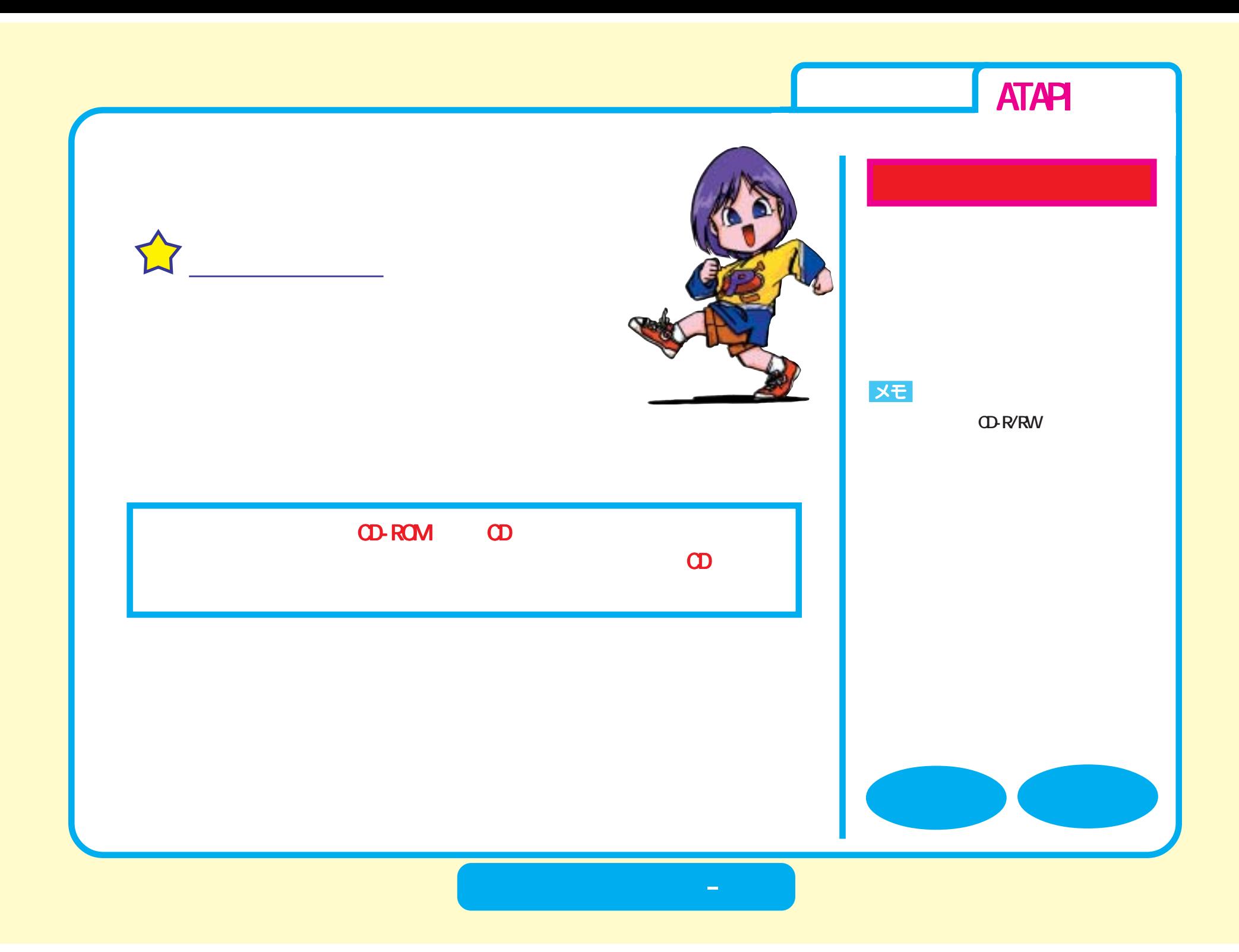

<span id="page-19-0"></span>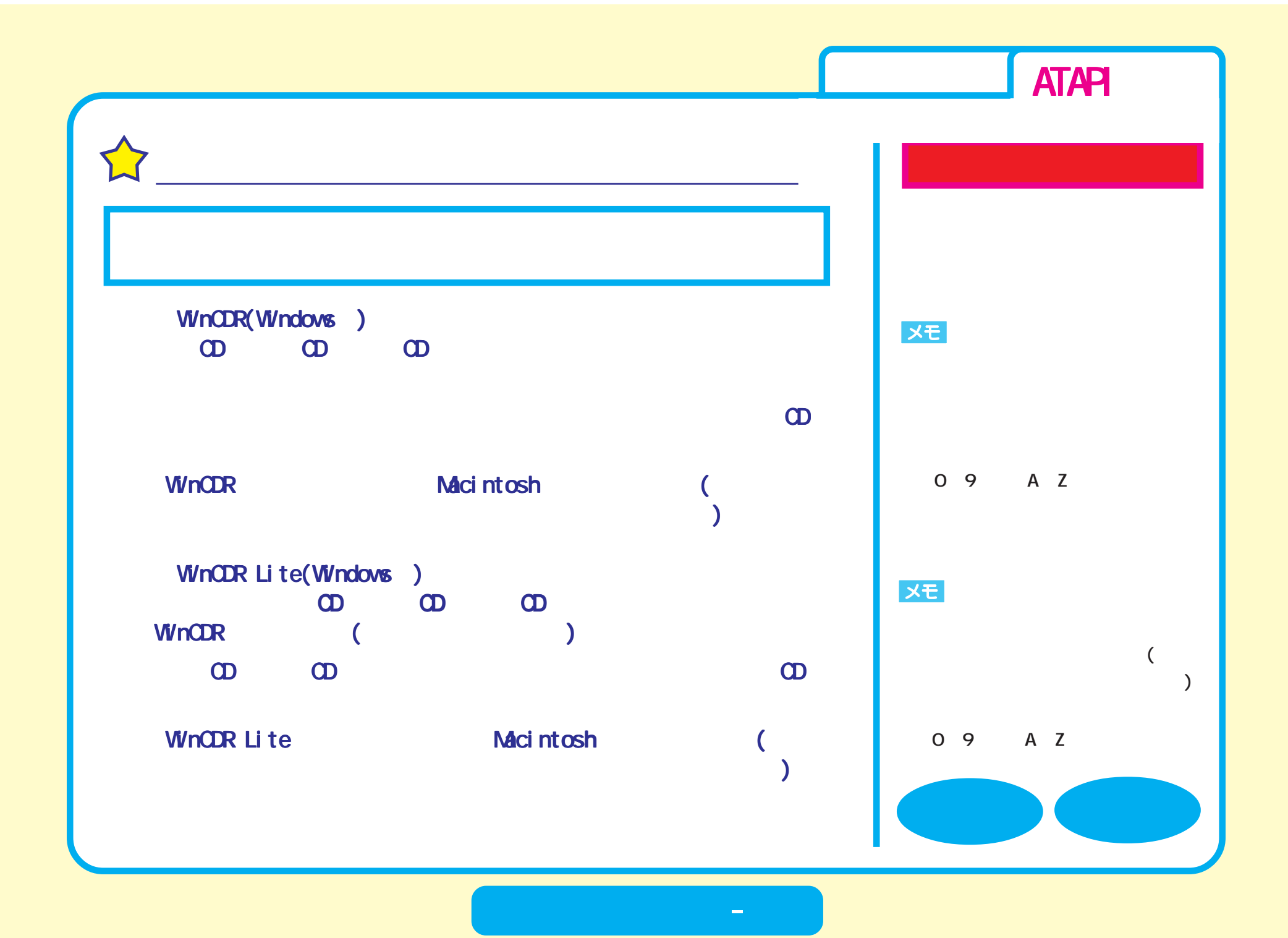

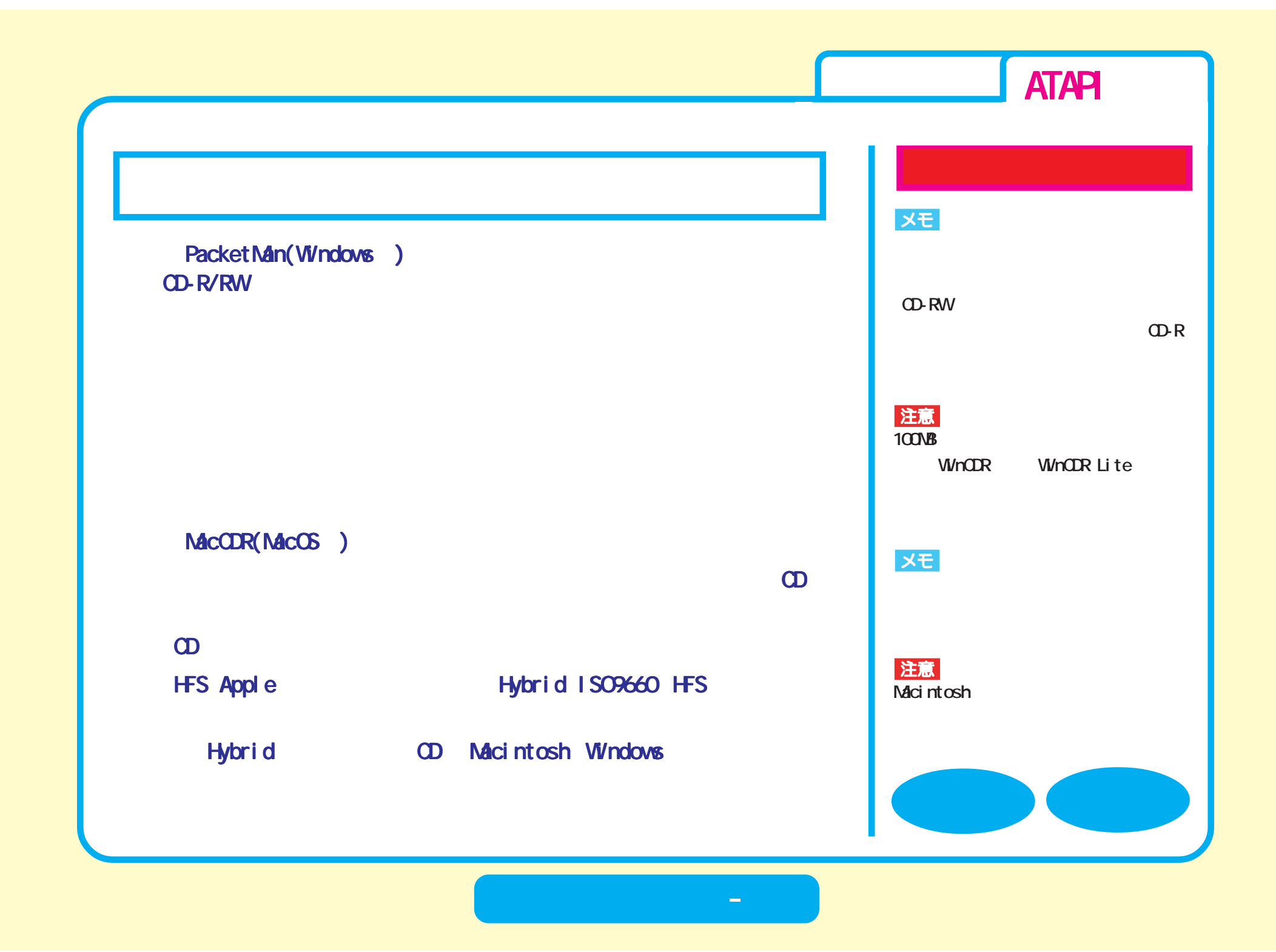

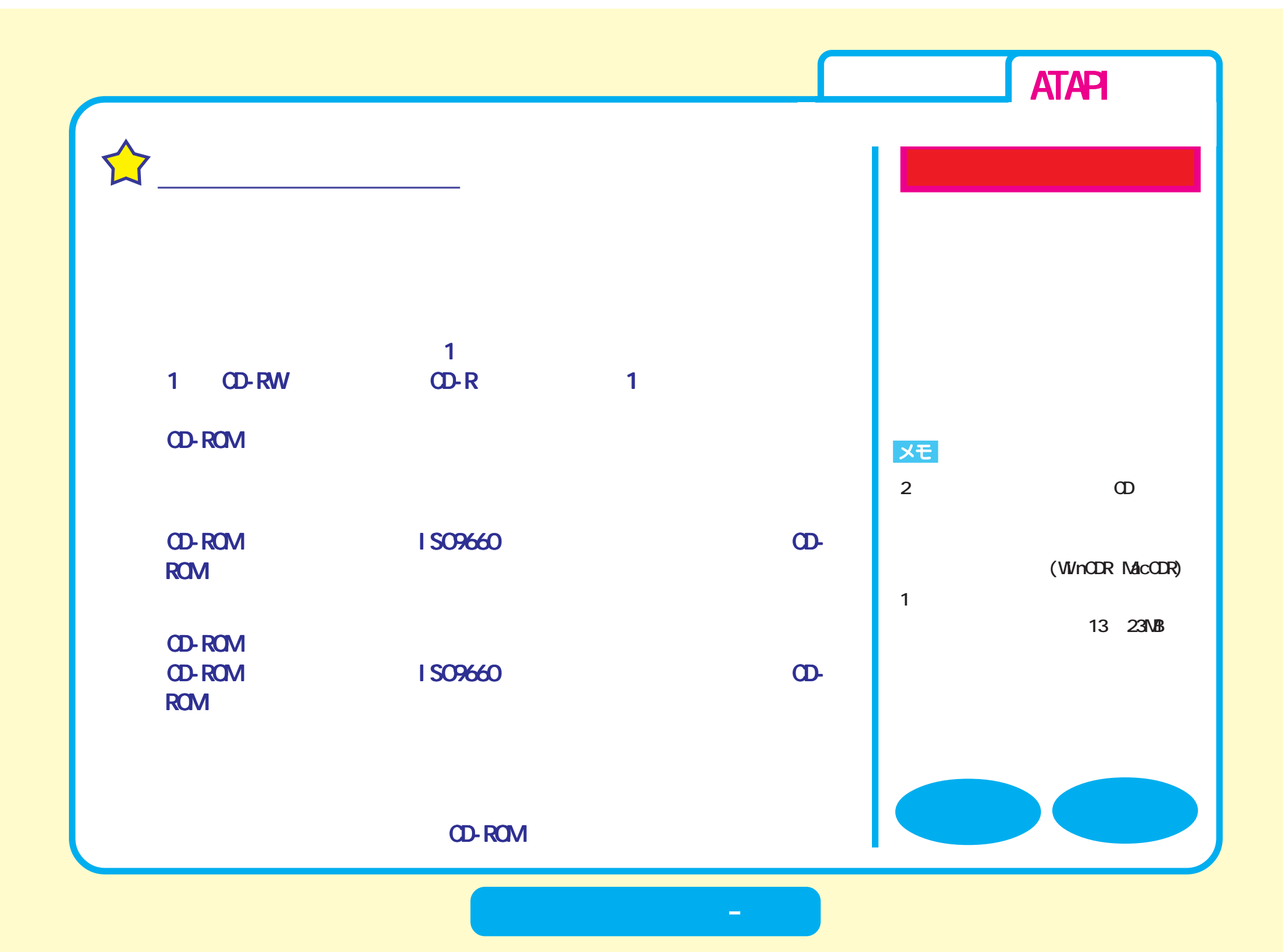

<span id="page-22-0"></span>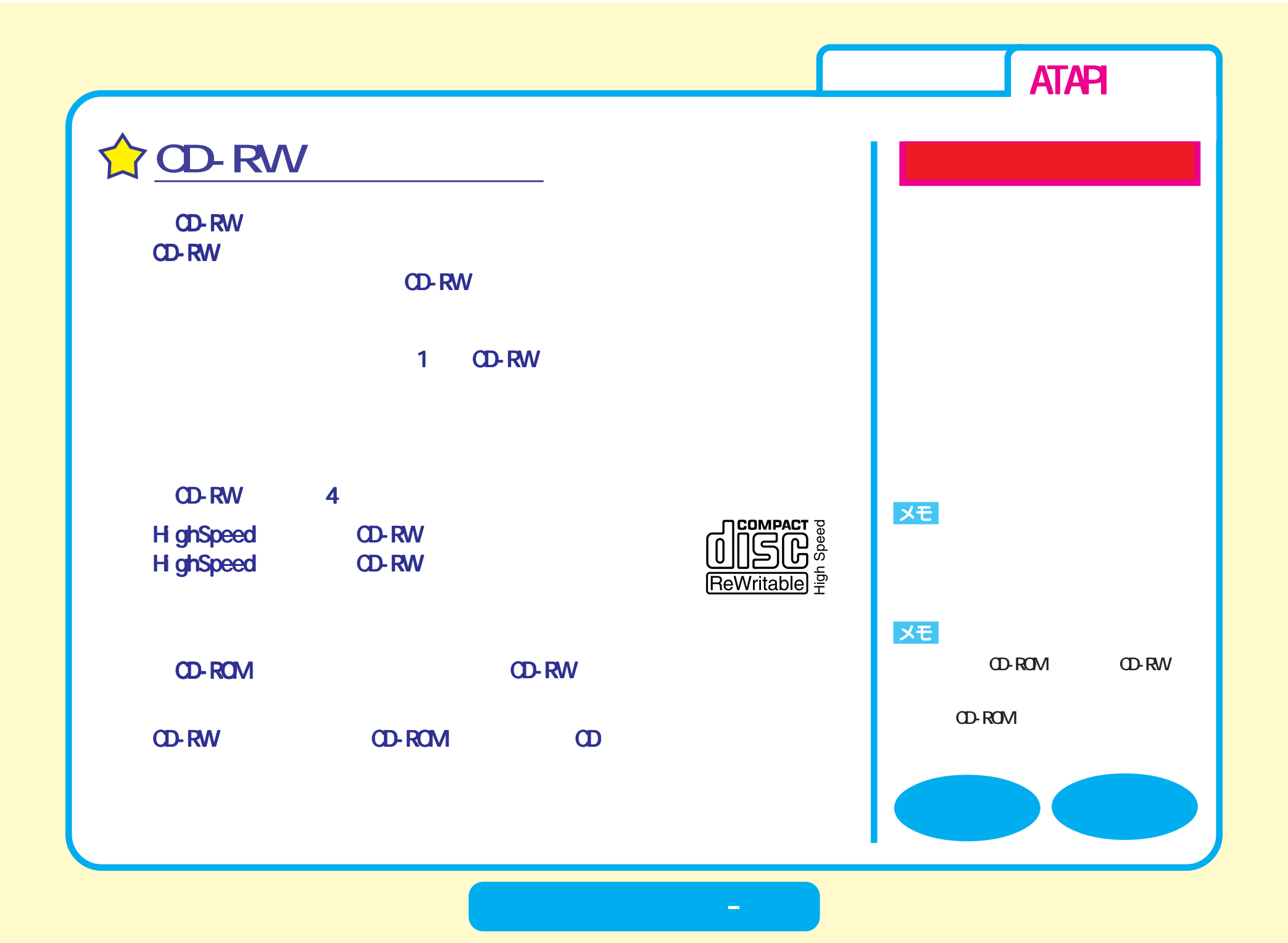

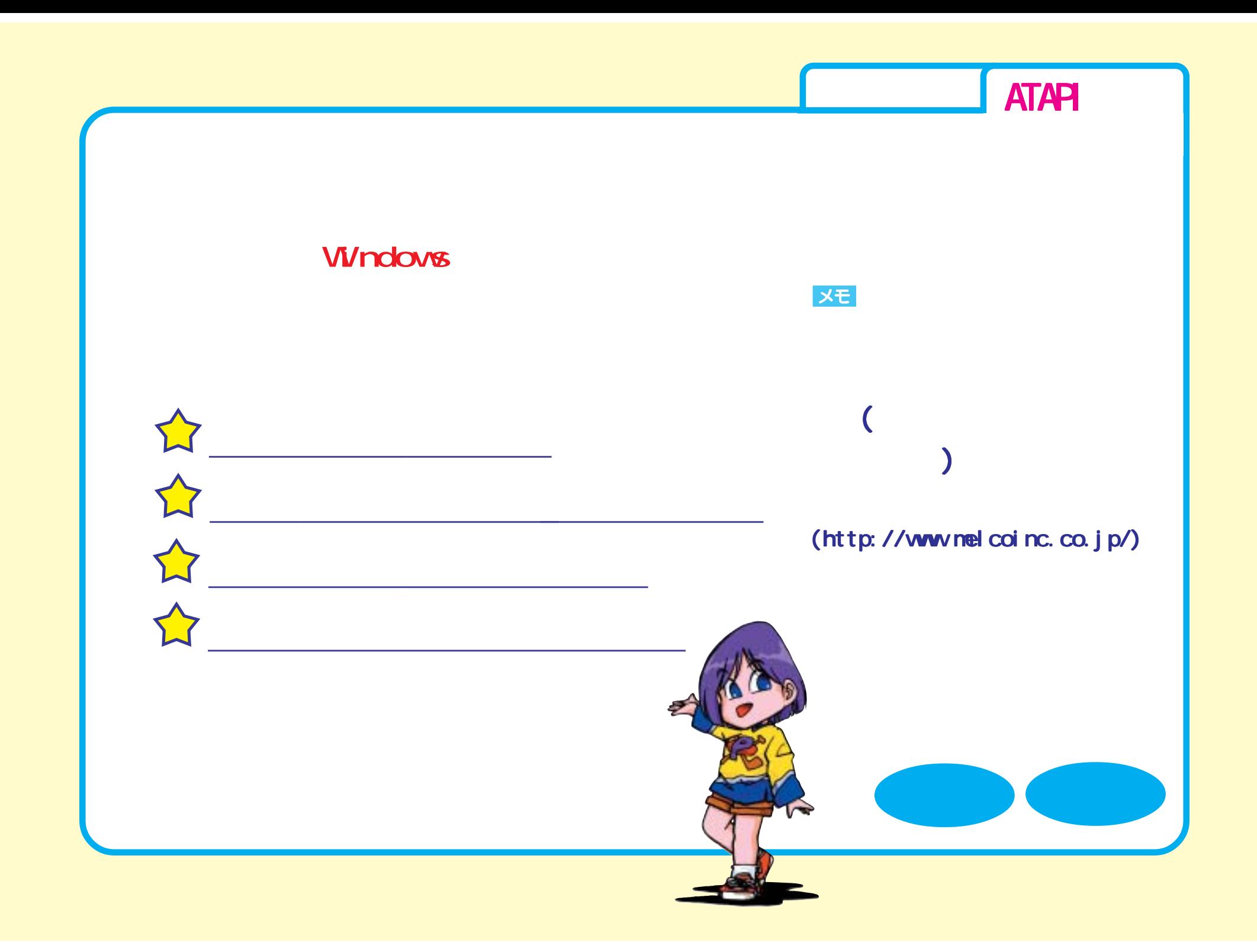

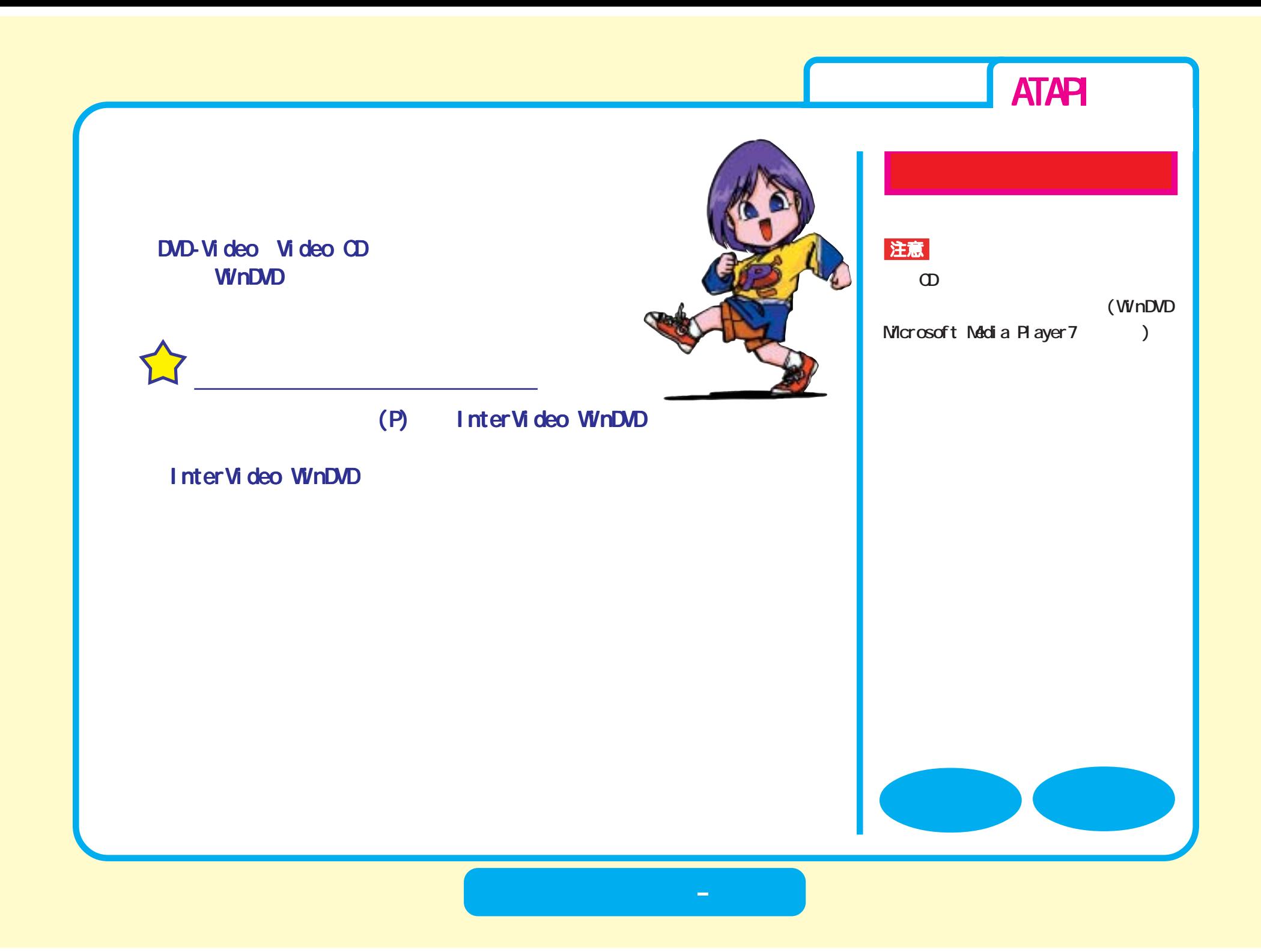

<span id="page-25-0"></span>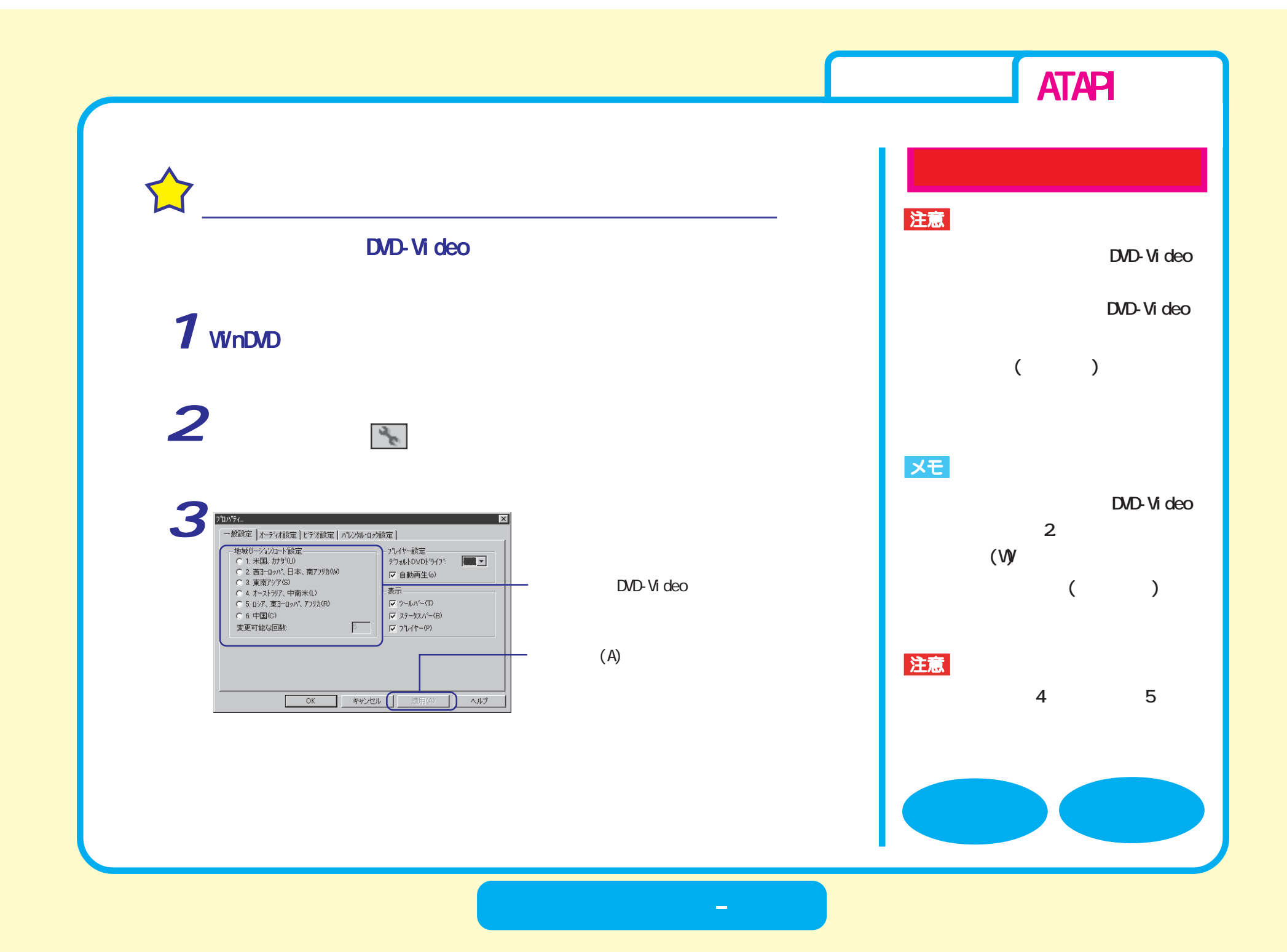

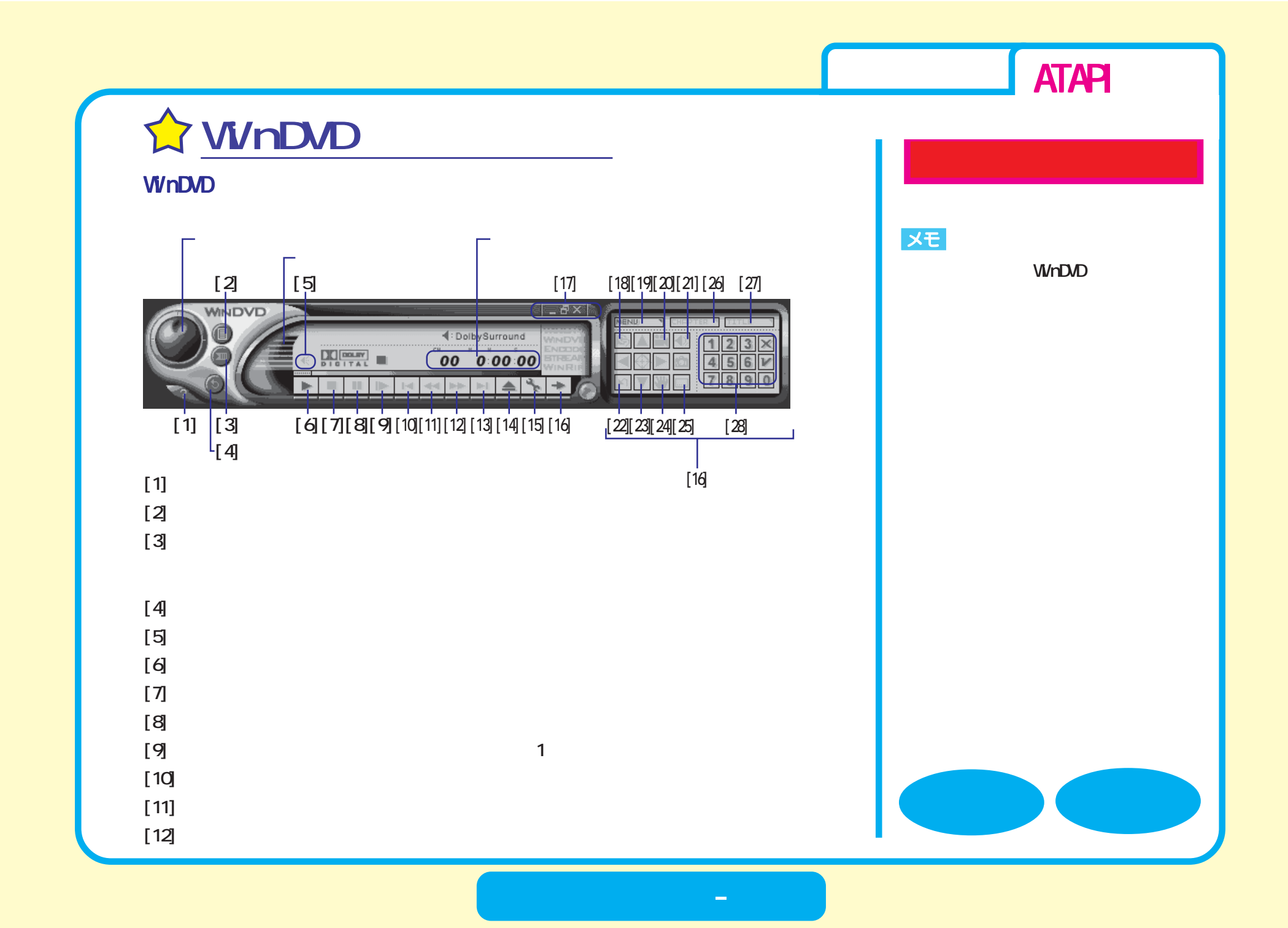

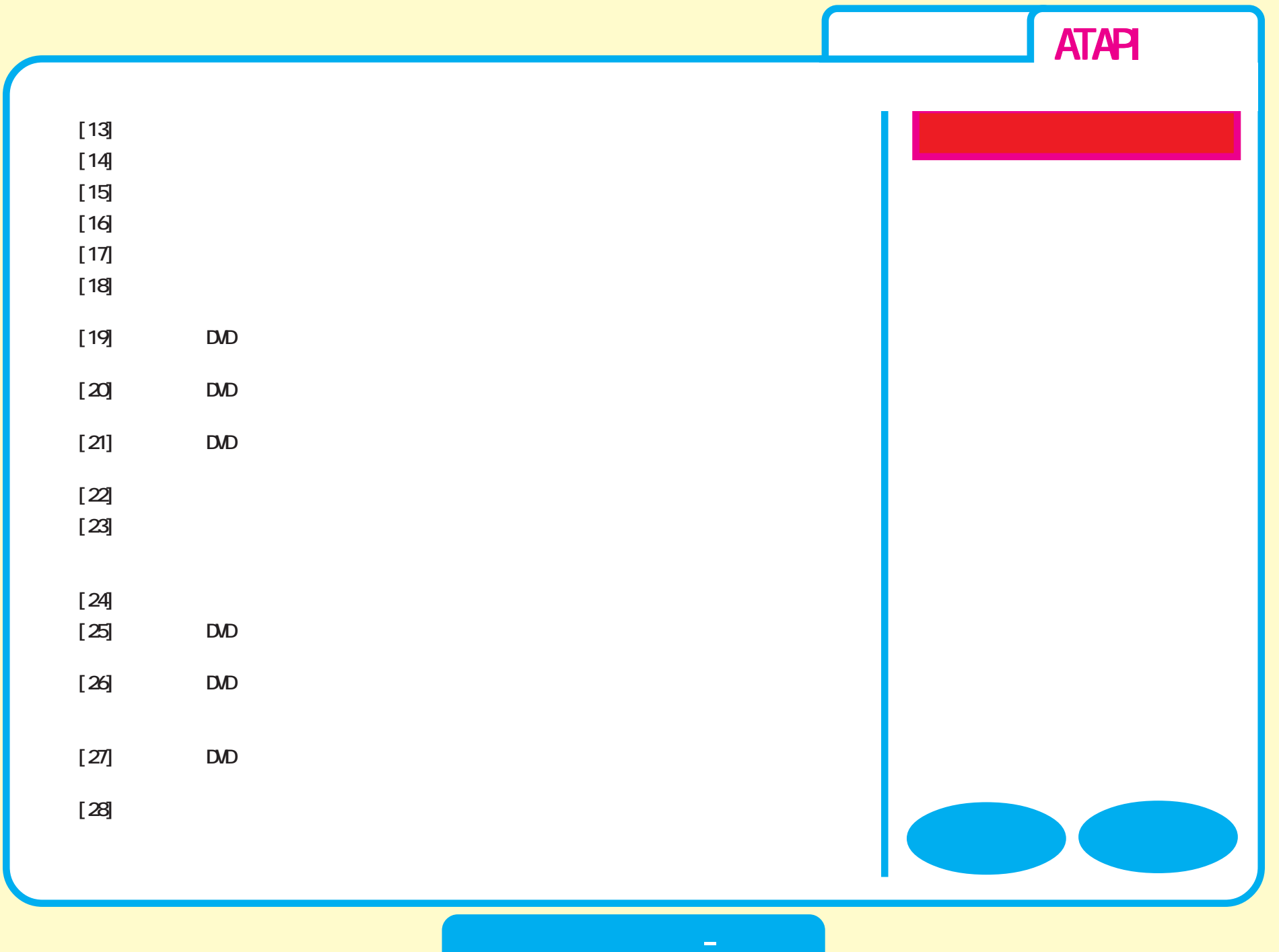

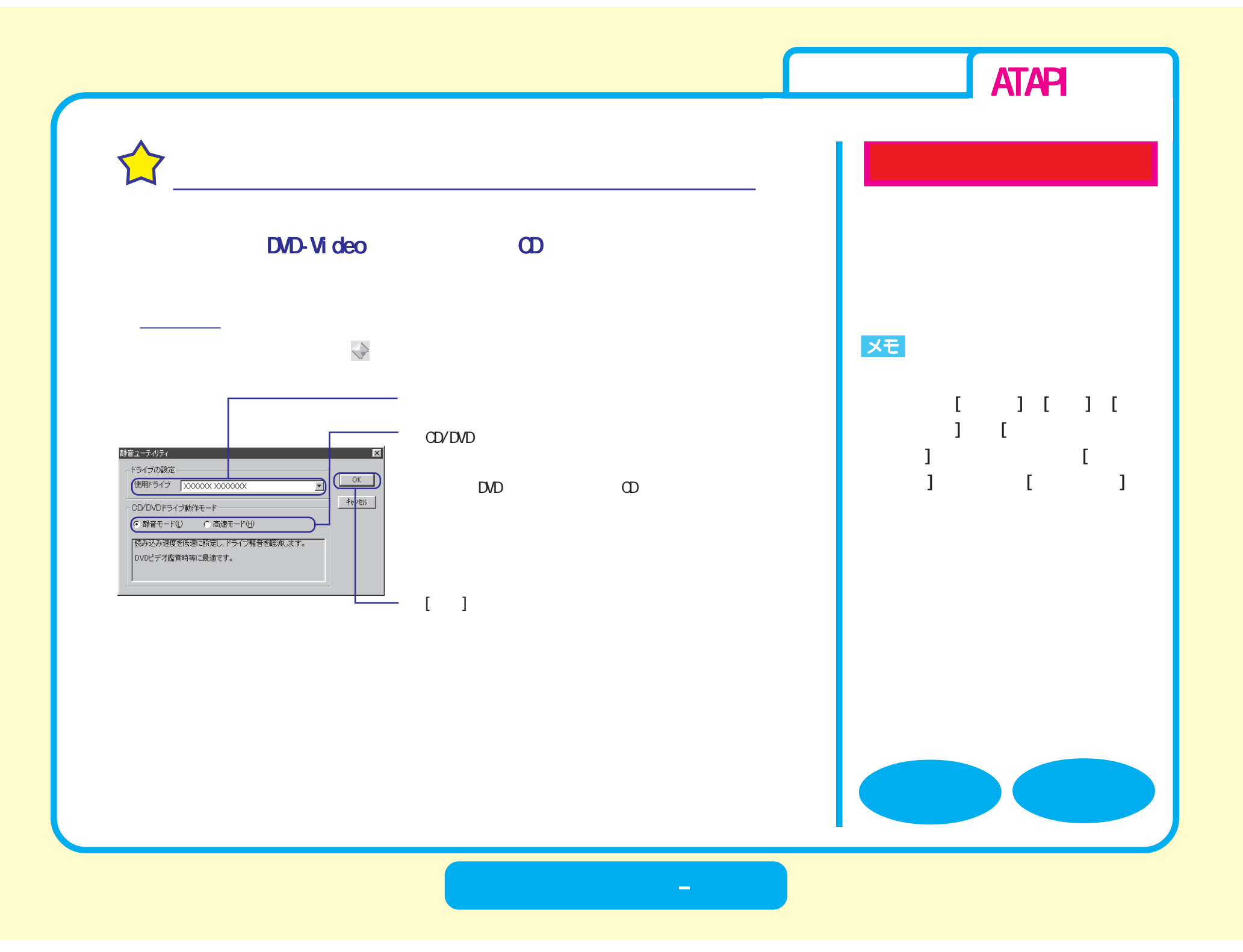

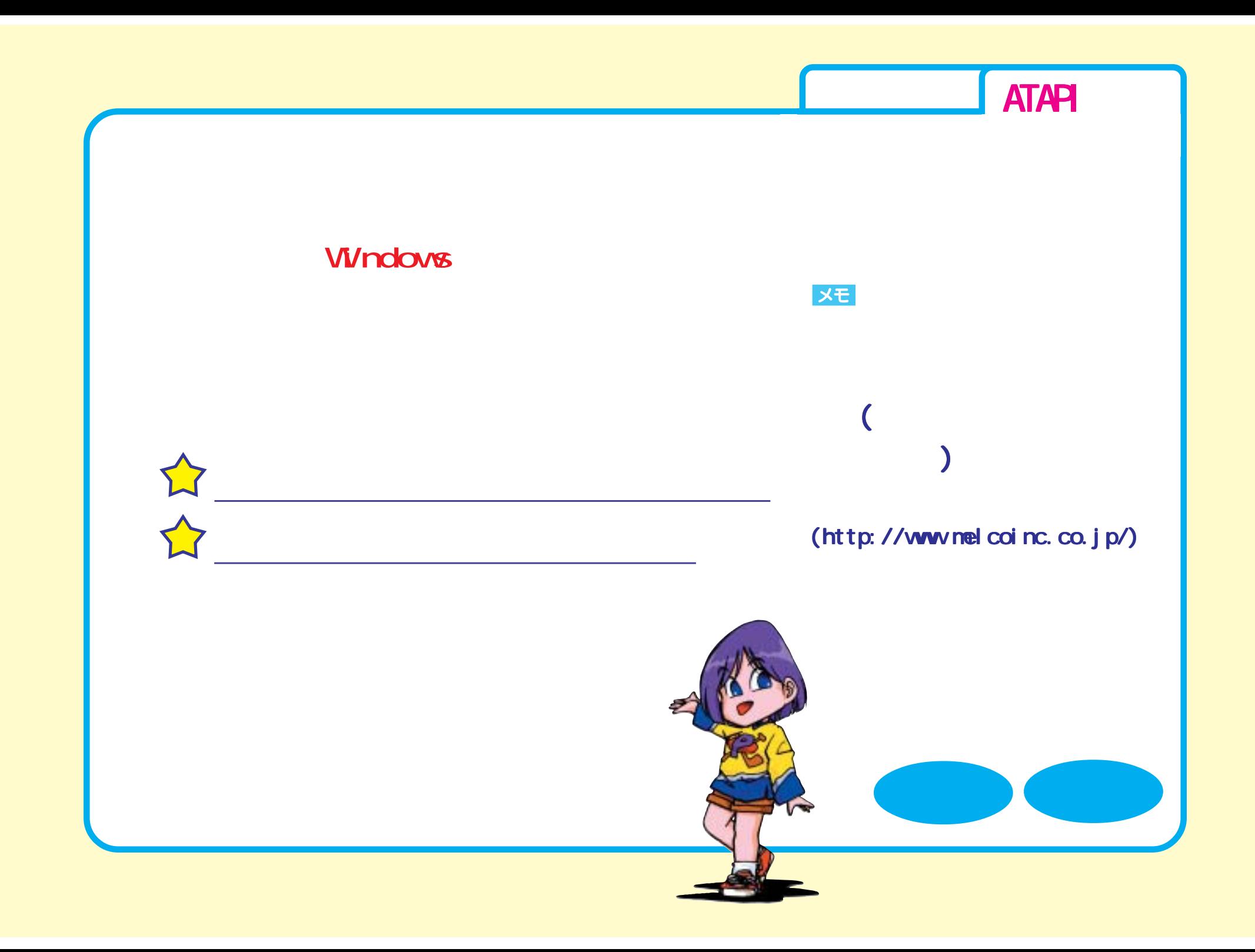

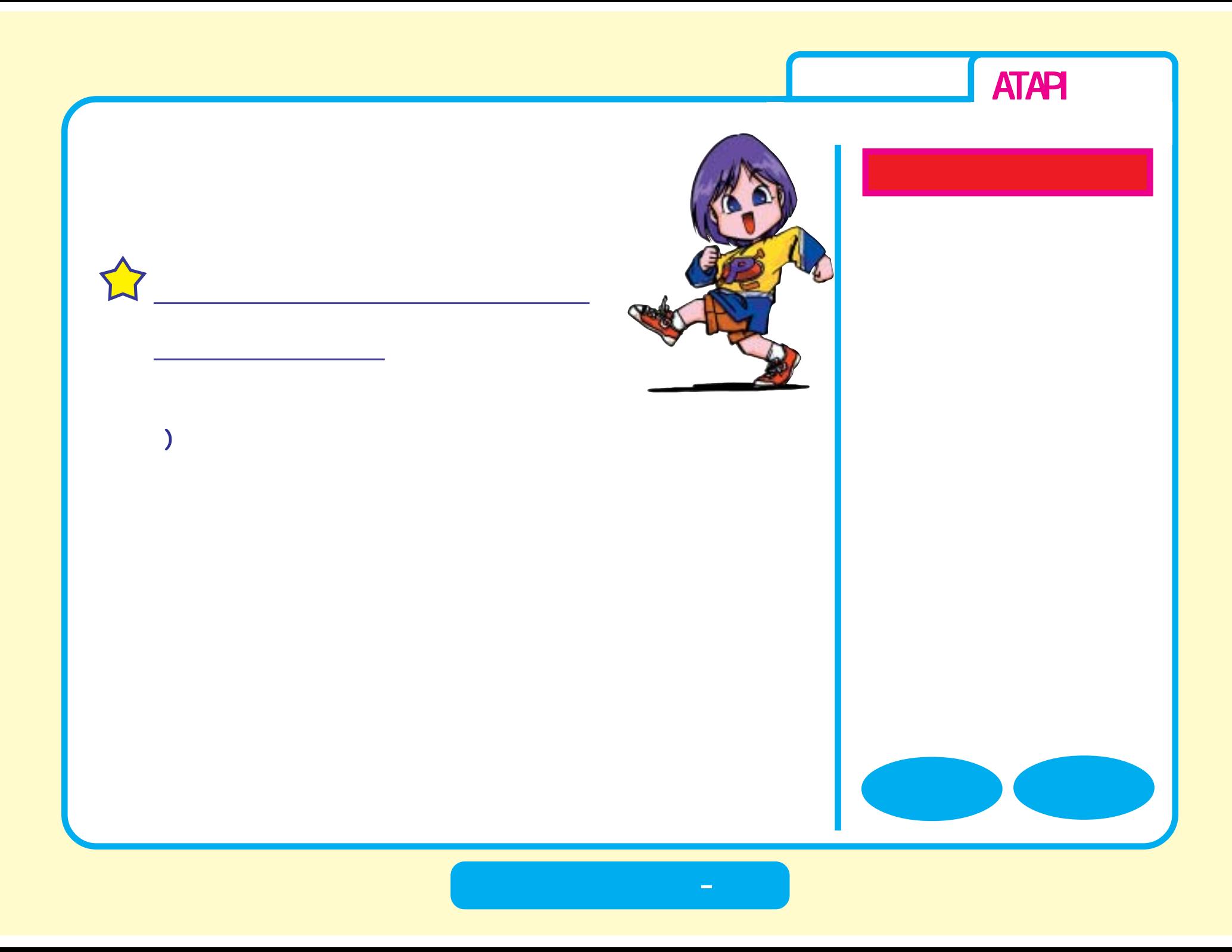

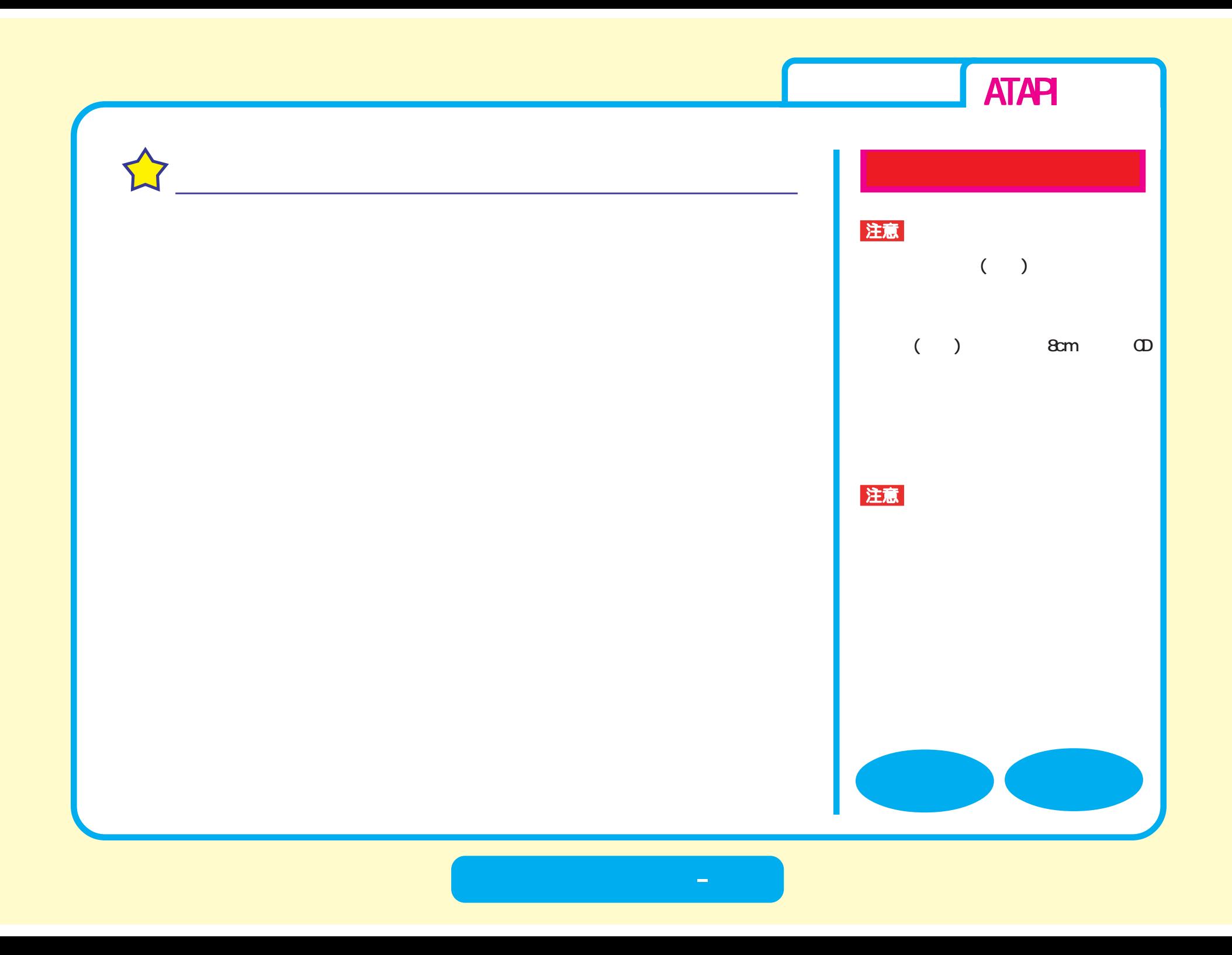

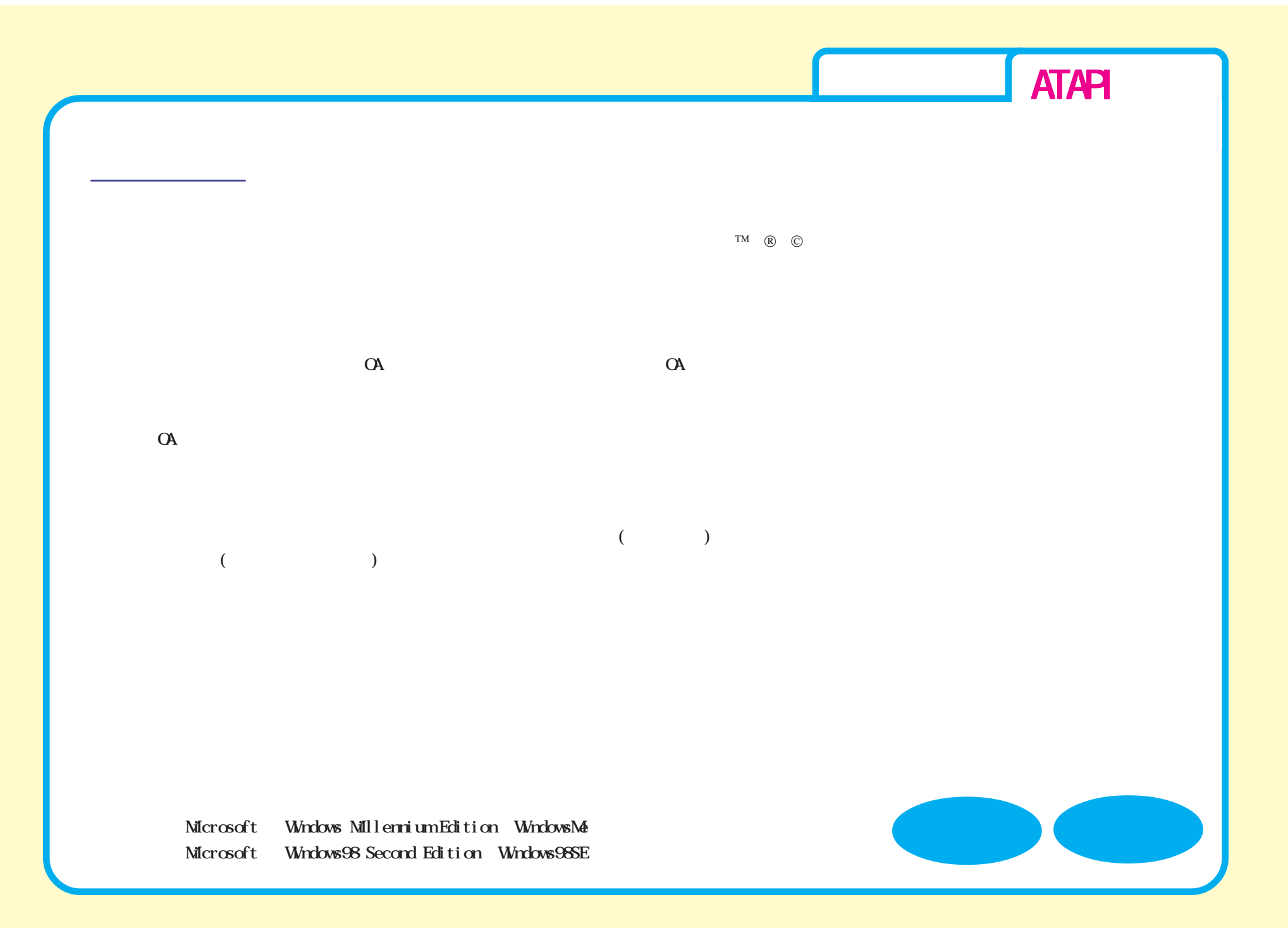

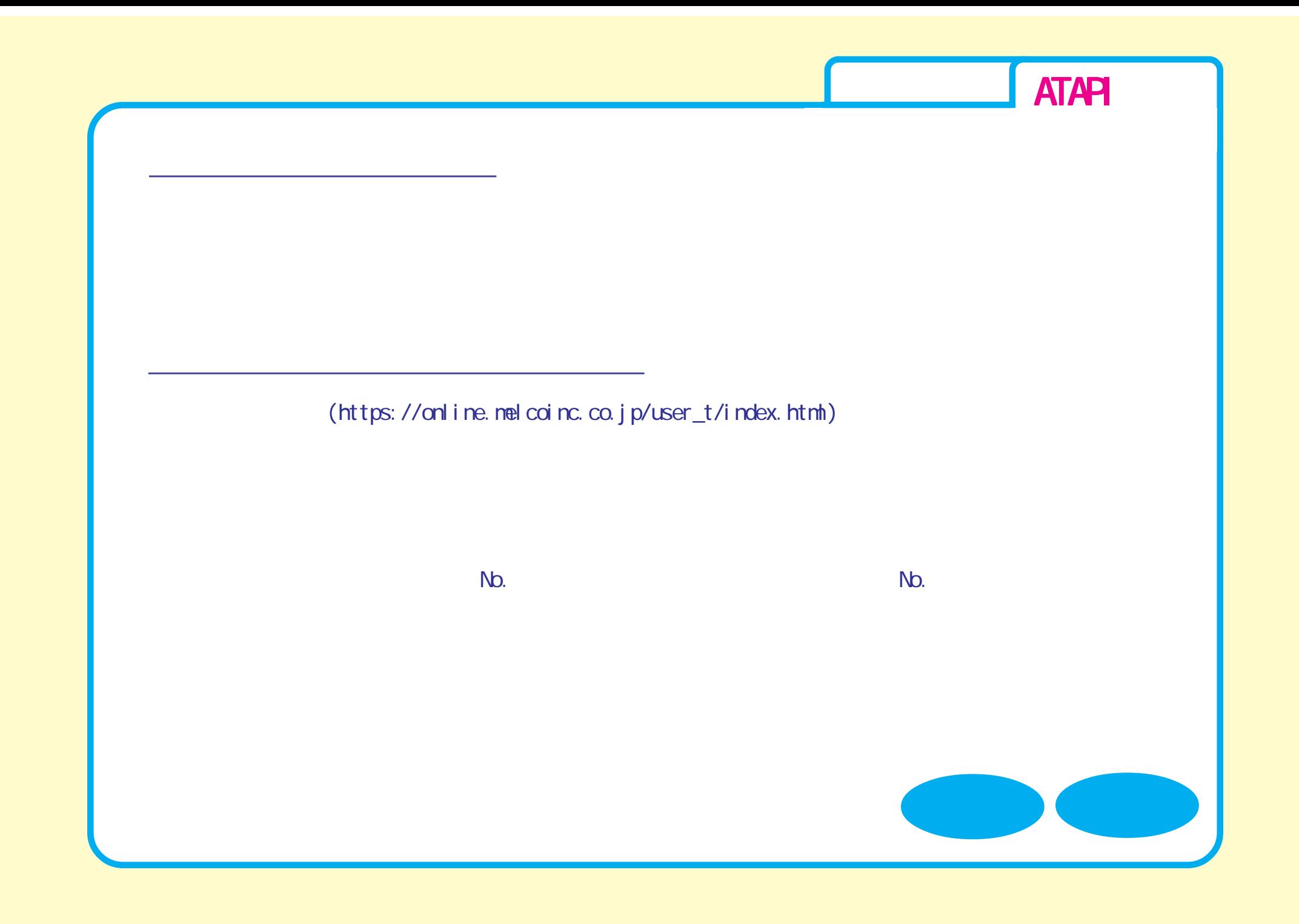

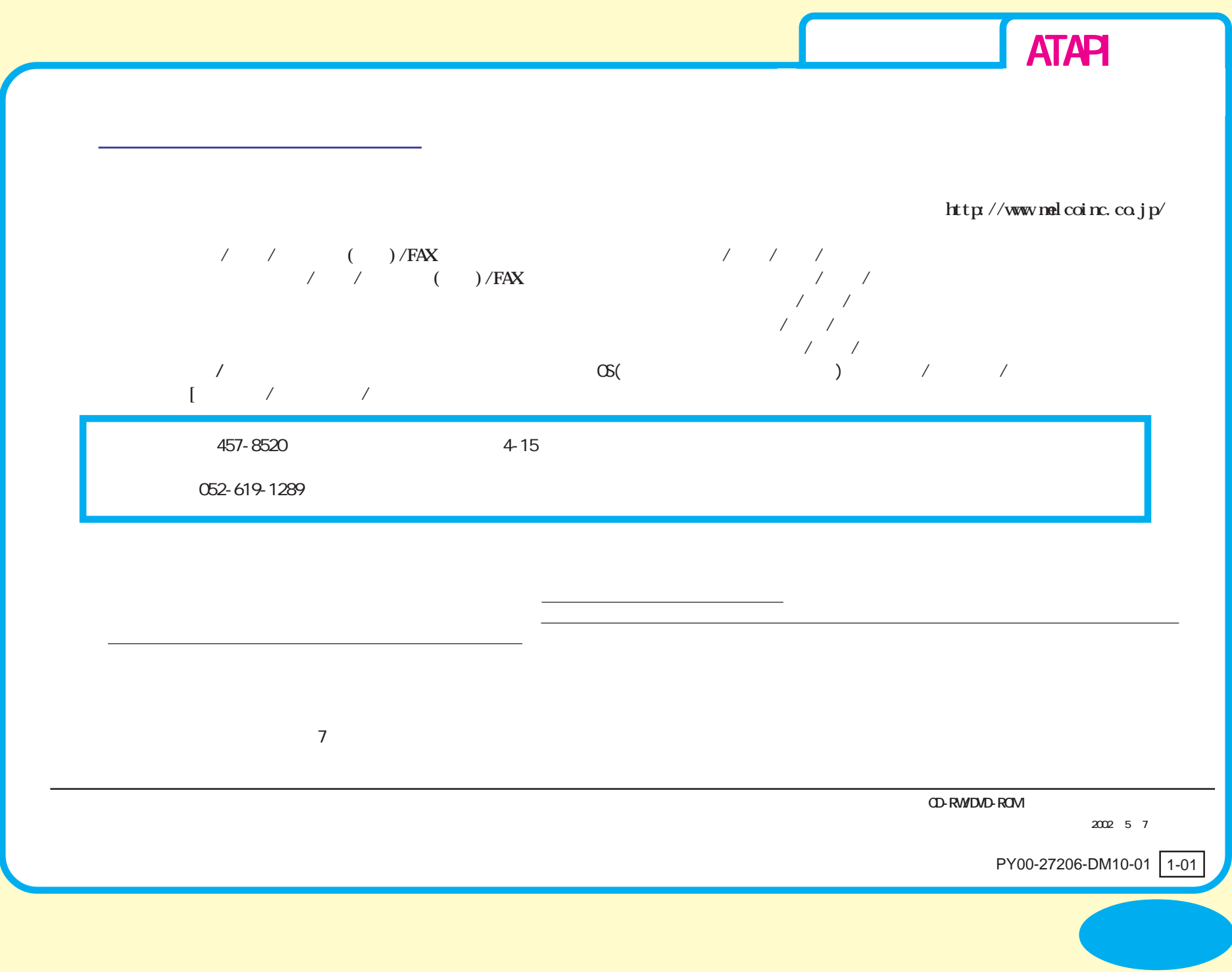